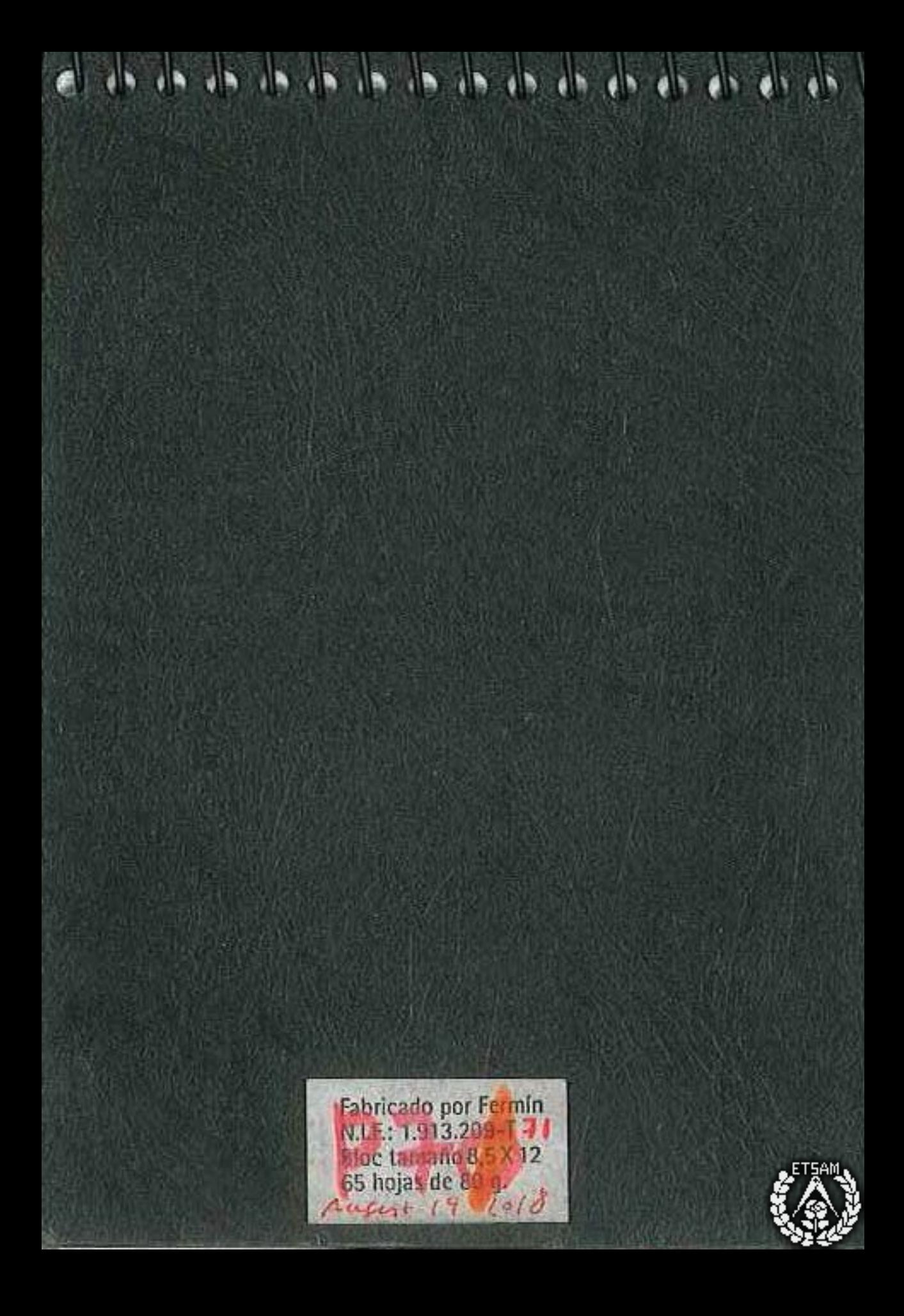

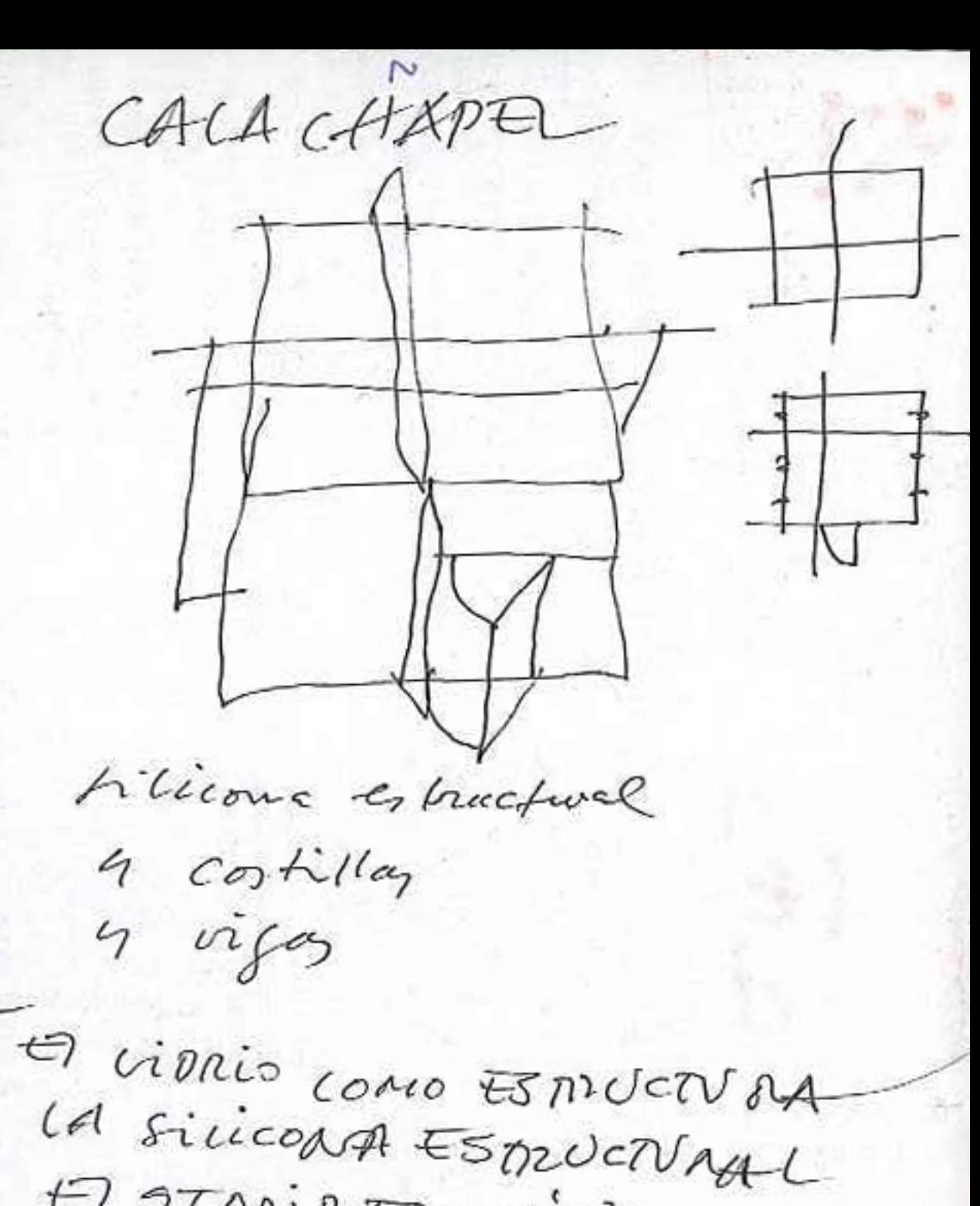

ET STADIP TRASCUCIDO-BLANCO Coau BOQUETES ...

9 9 9 9 9 9 9 9 9 9 9 9 9 9 1

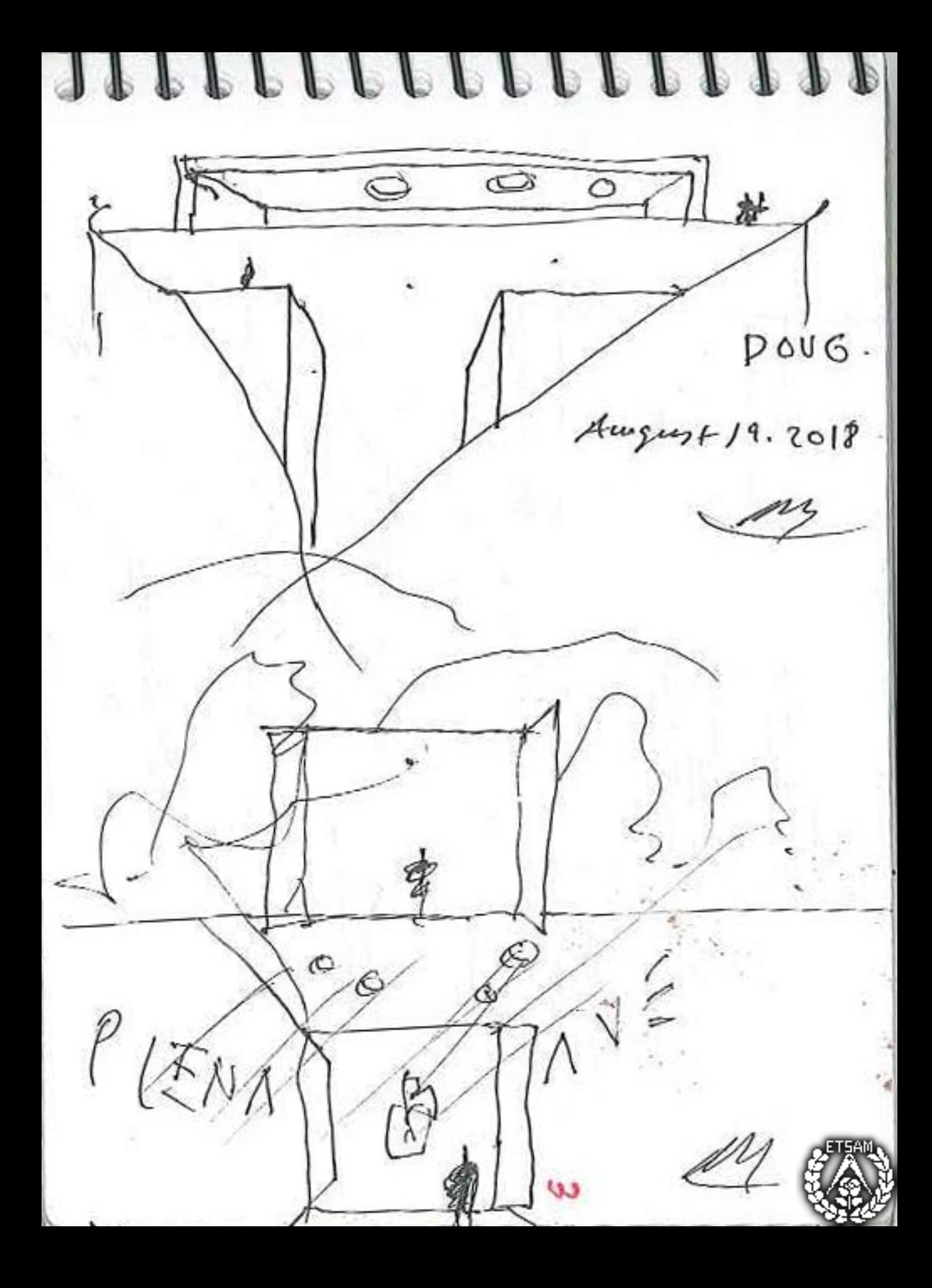

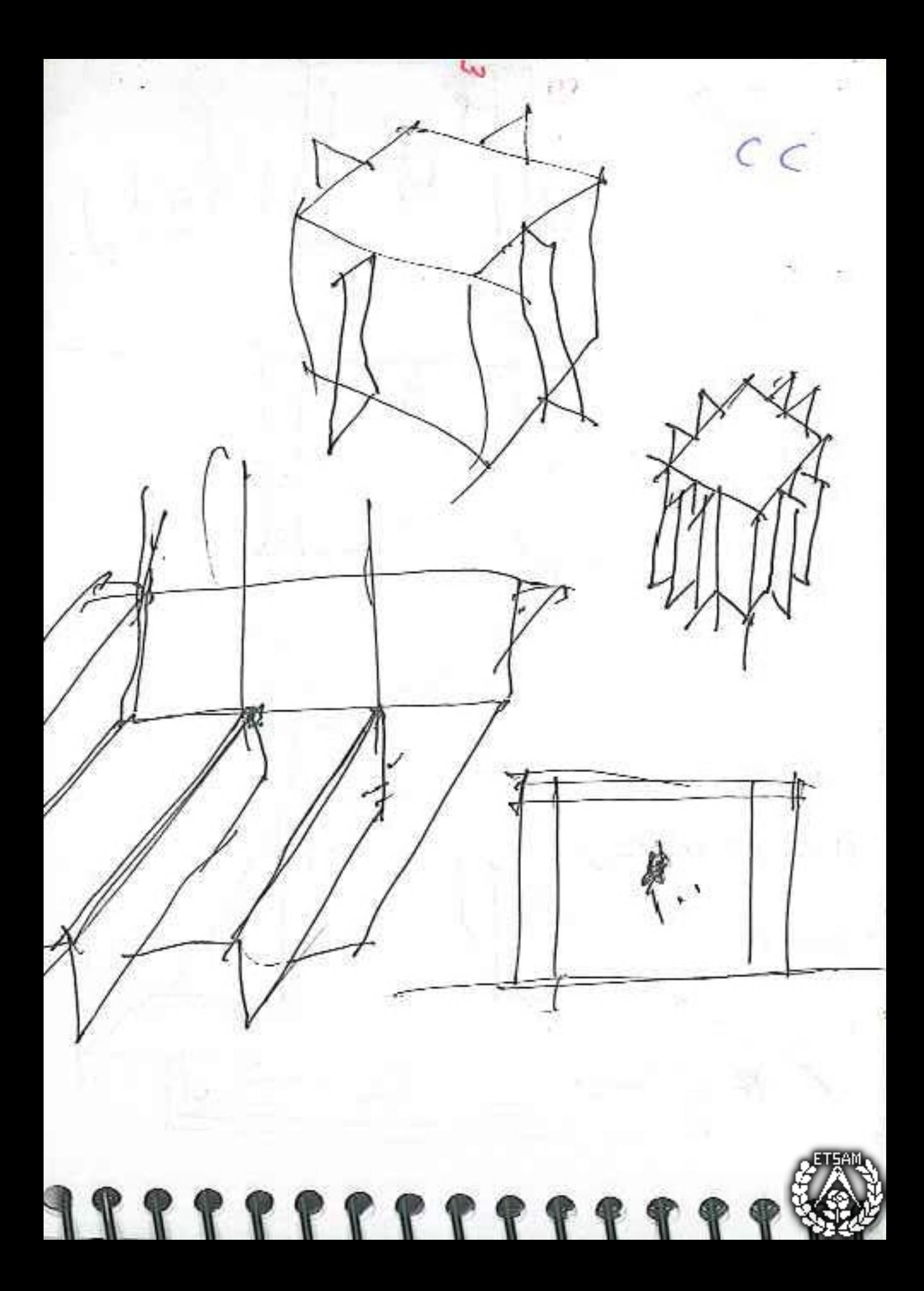

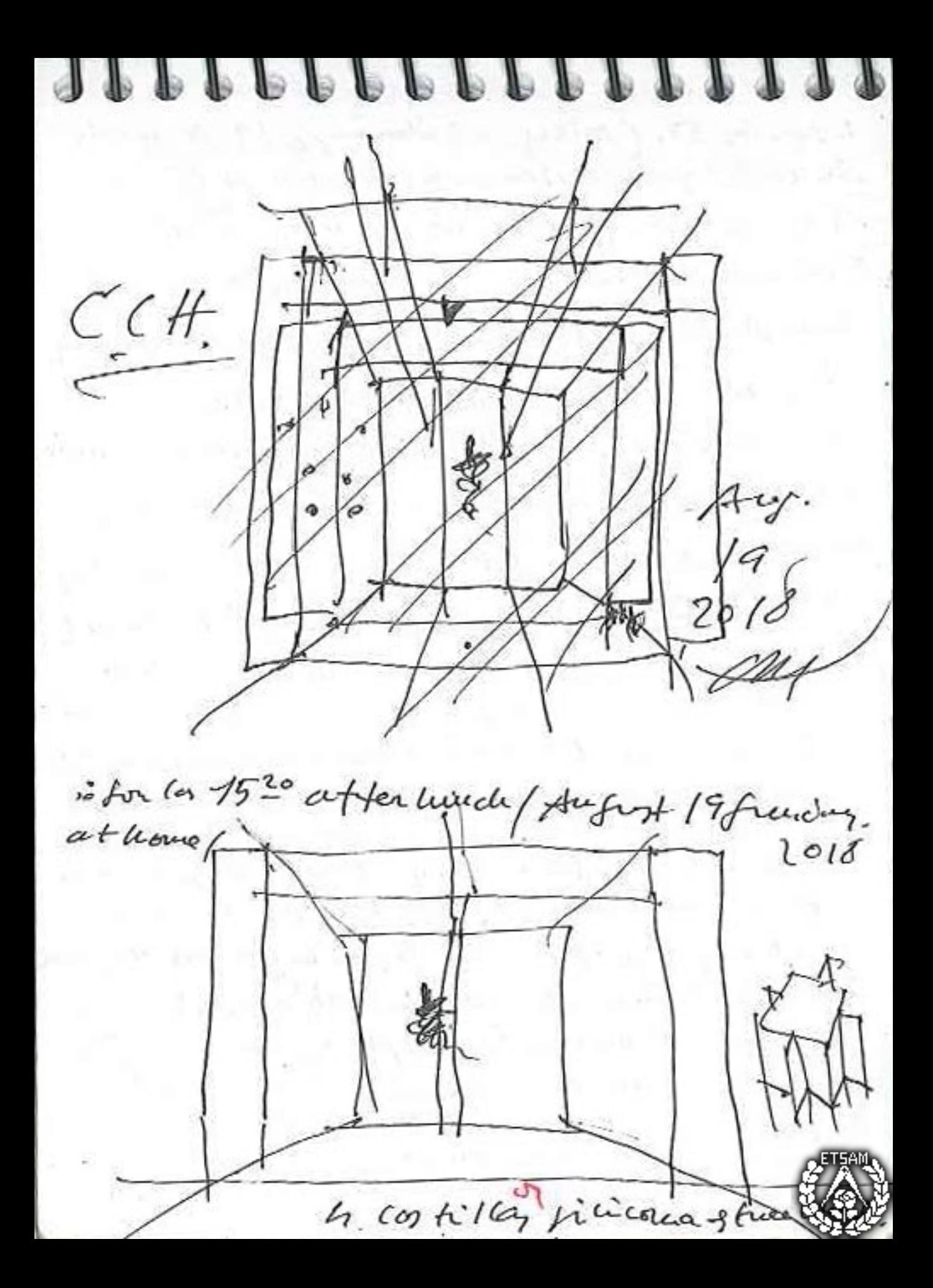

 $DOUG$  $Au\int.191013H$ Monday. wirdown.UPM. 2 cala ch. (-> rimini) I pag WEB repara captiendre Me 4 Libro PHIL 6. instagram. 5 diápoz / Stidez.

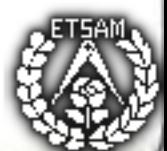

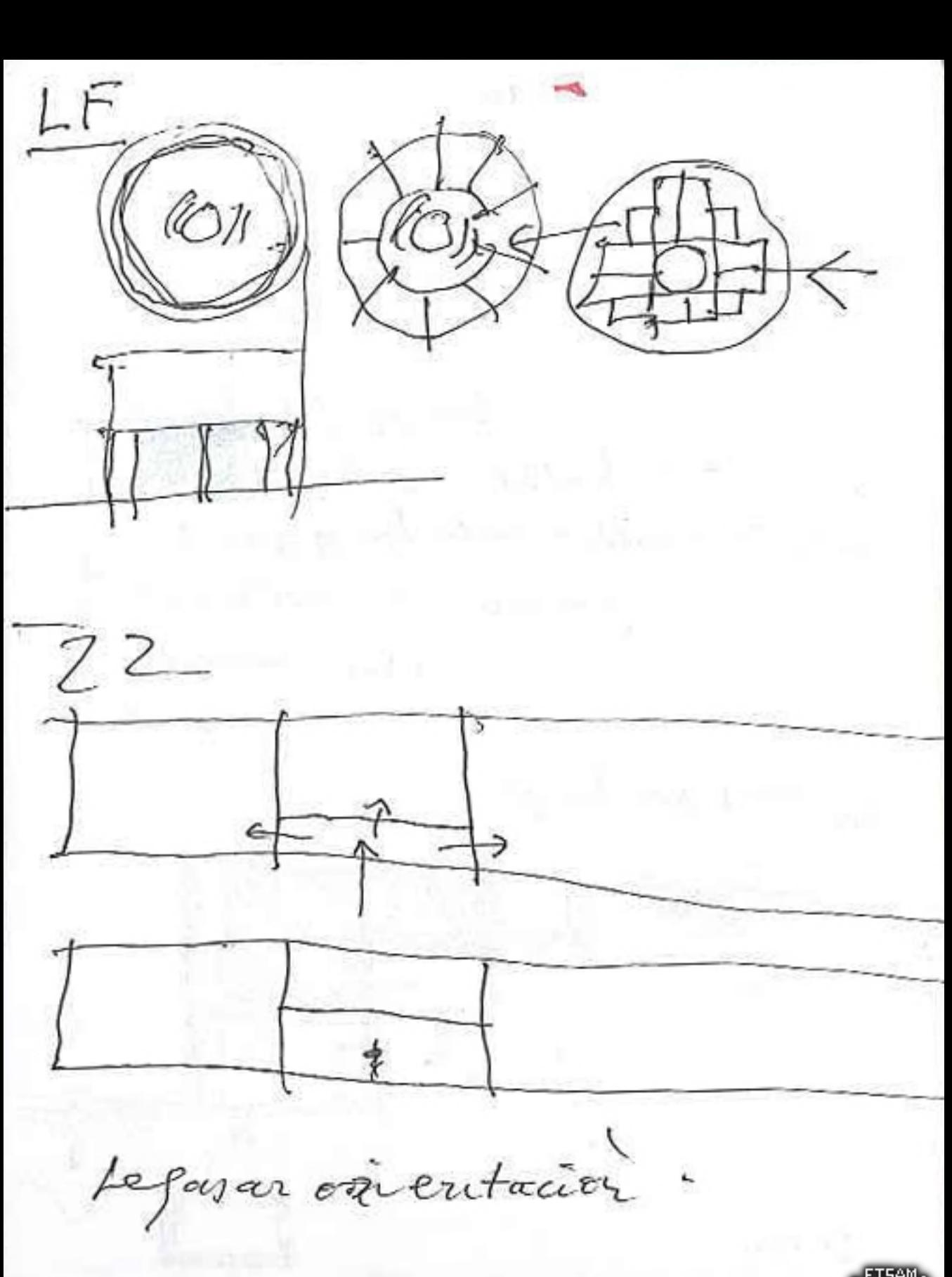

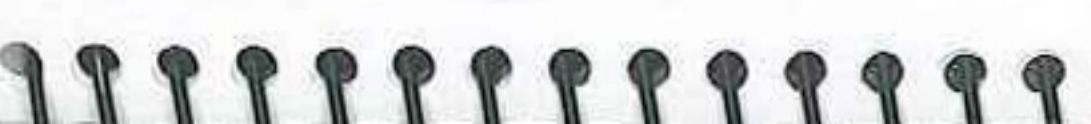

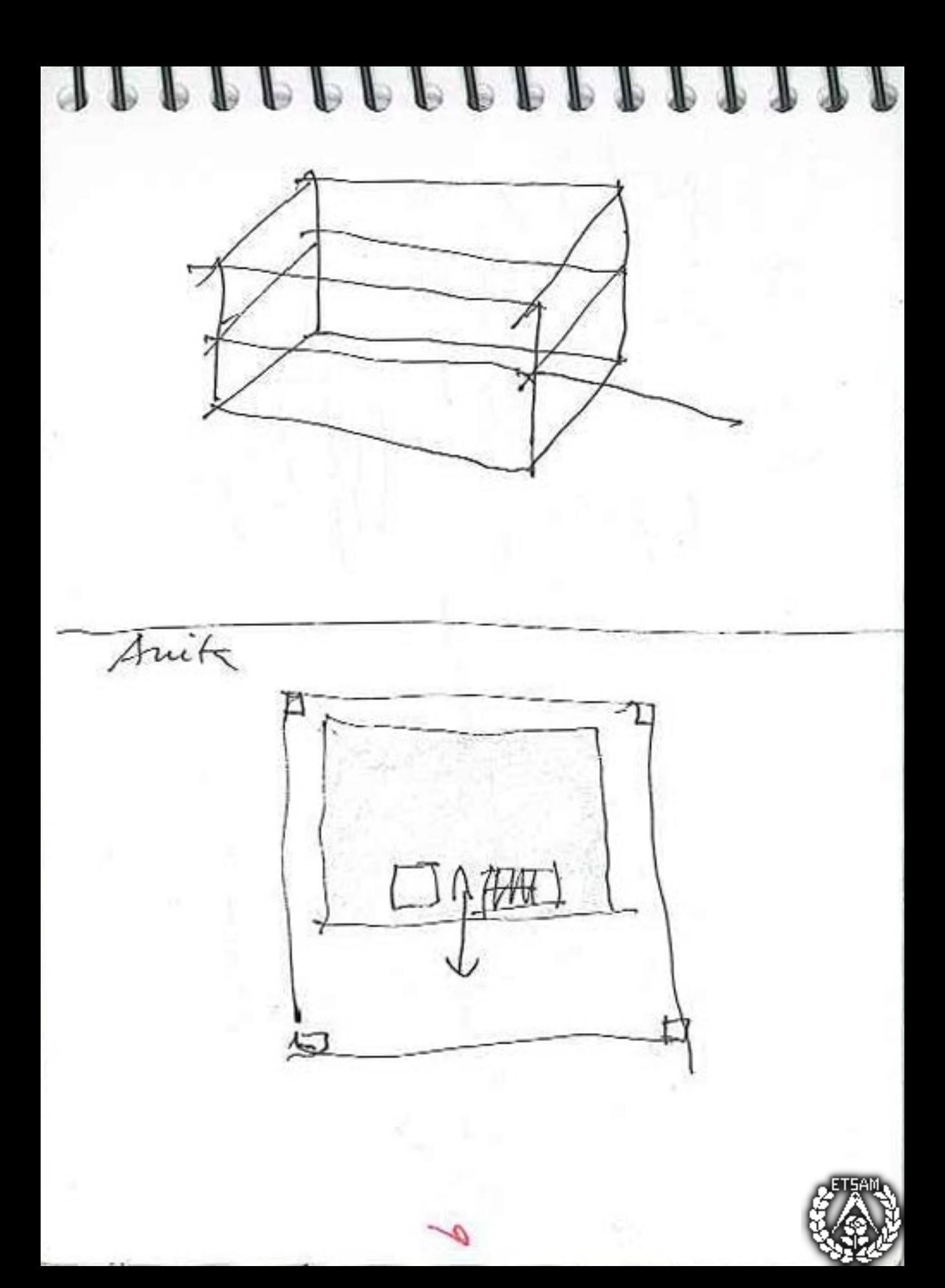

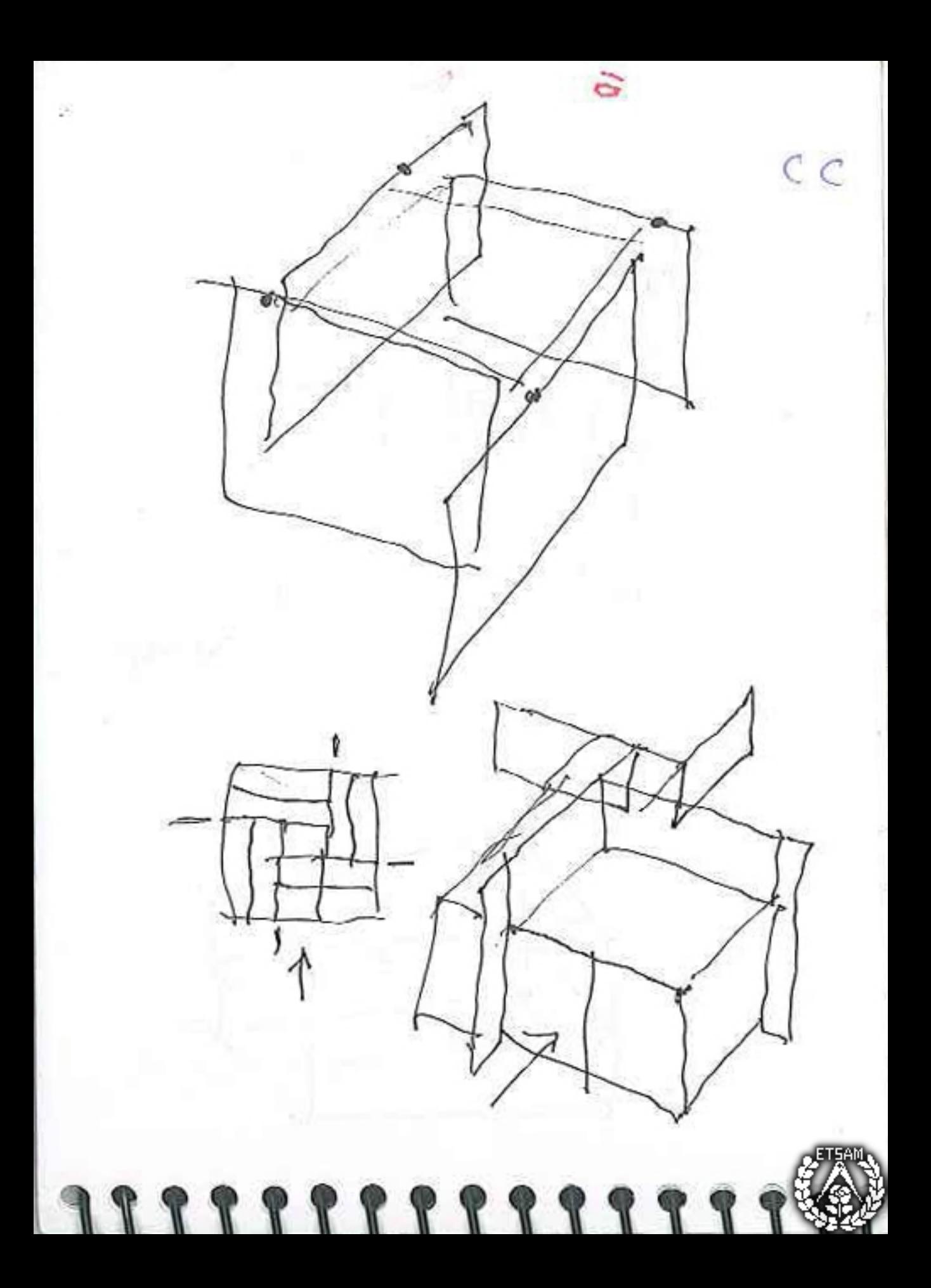

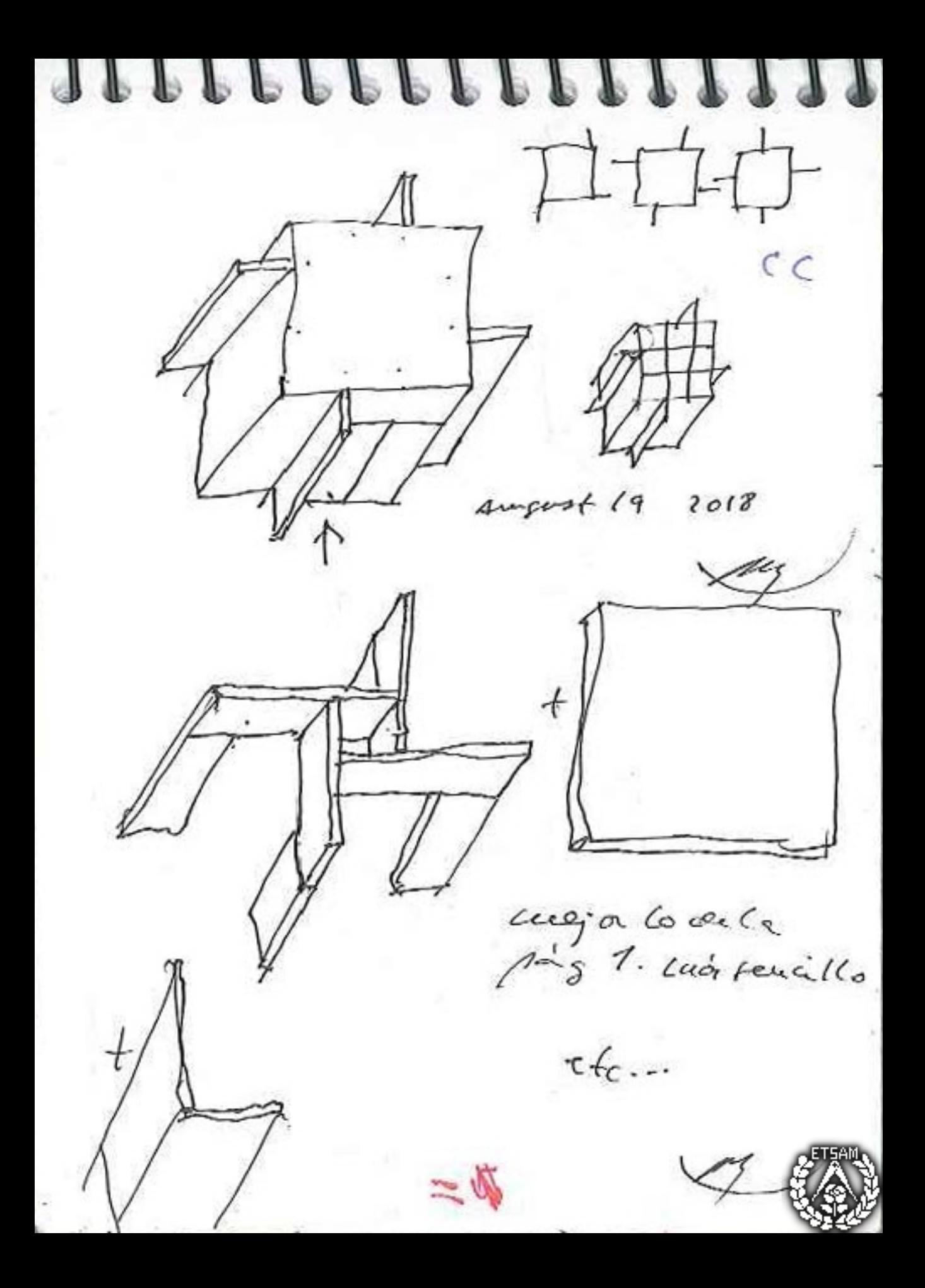

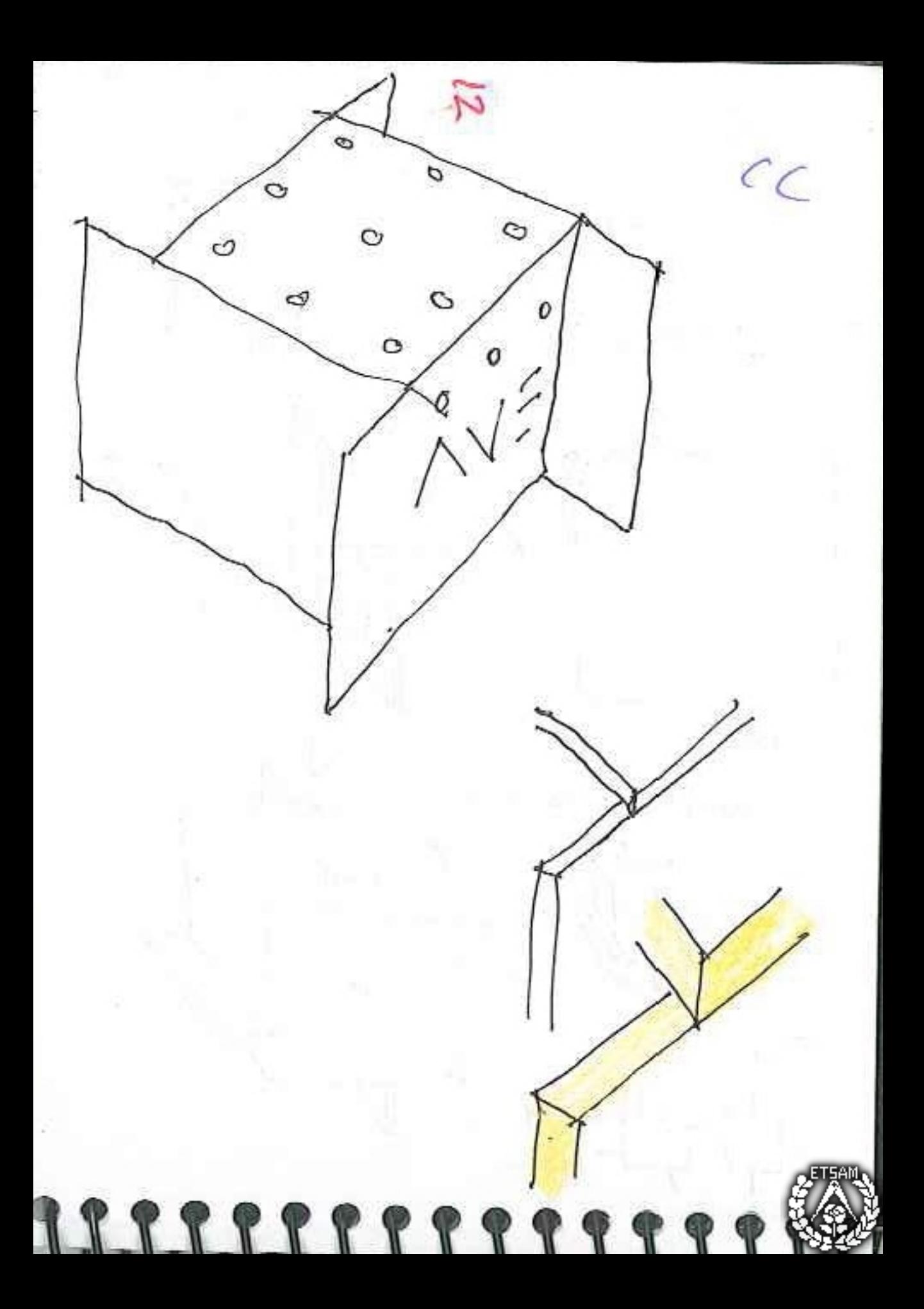

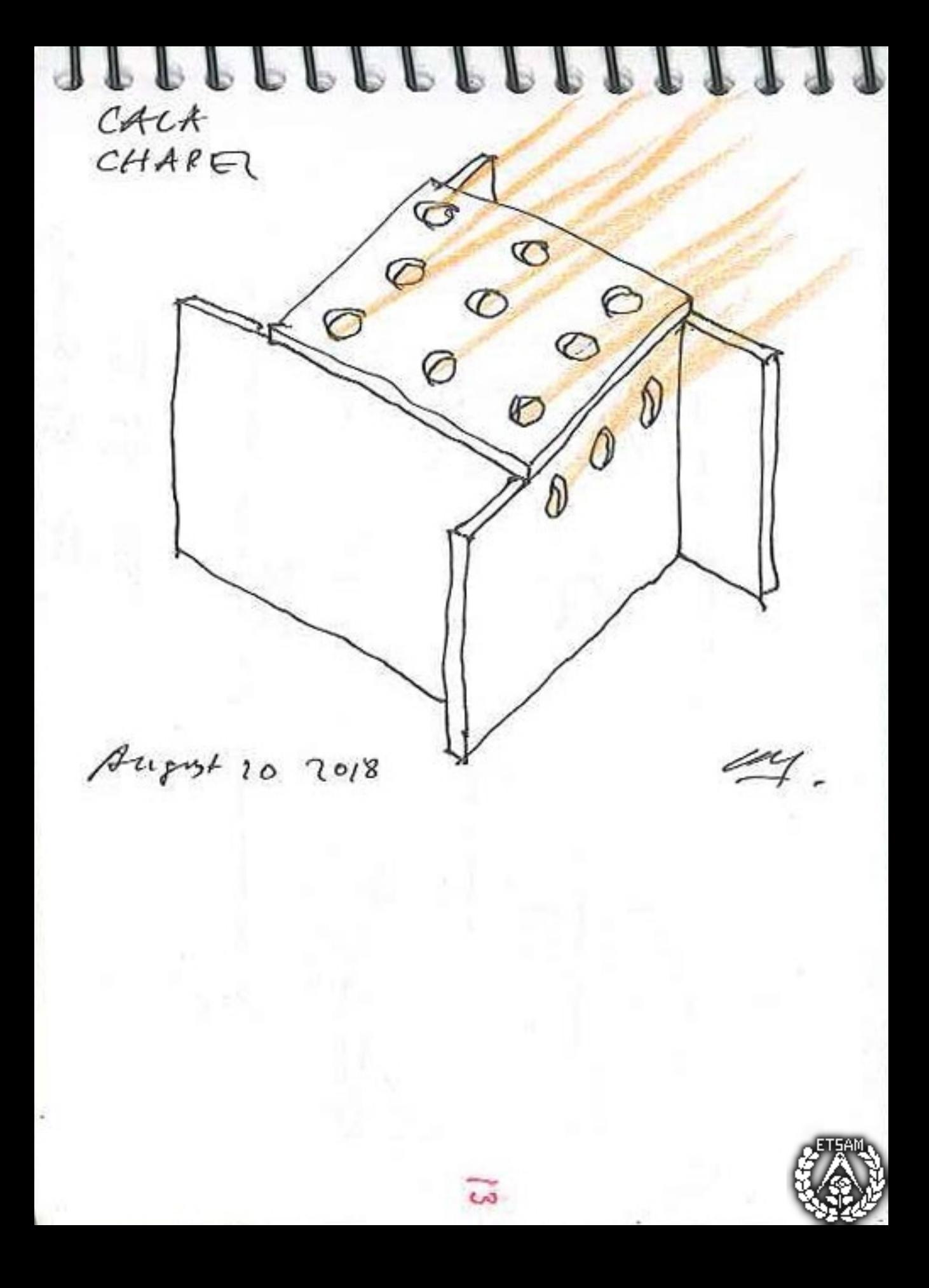

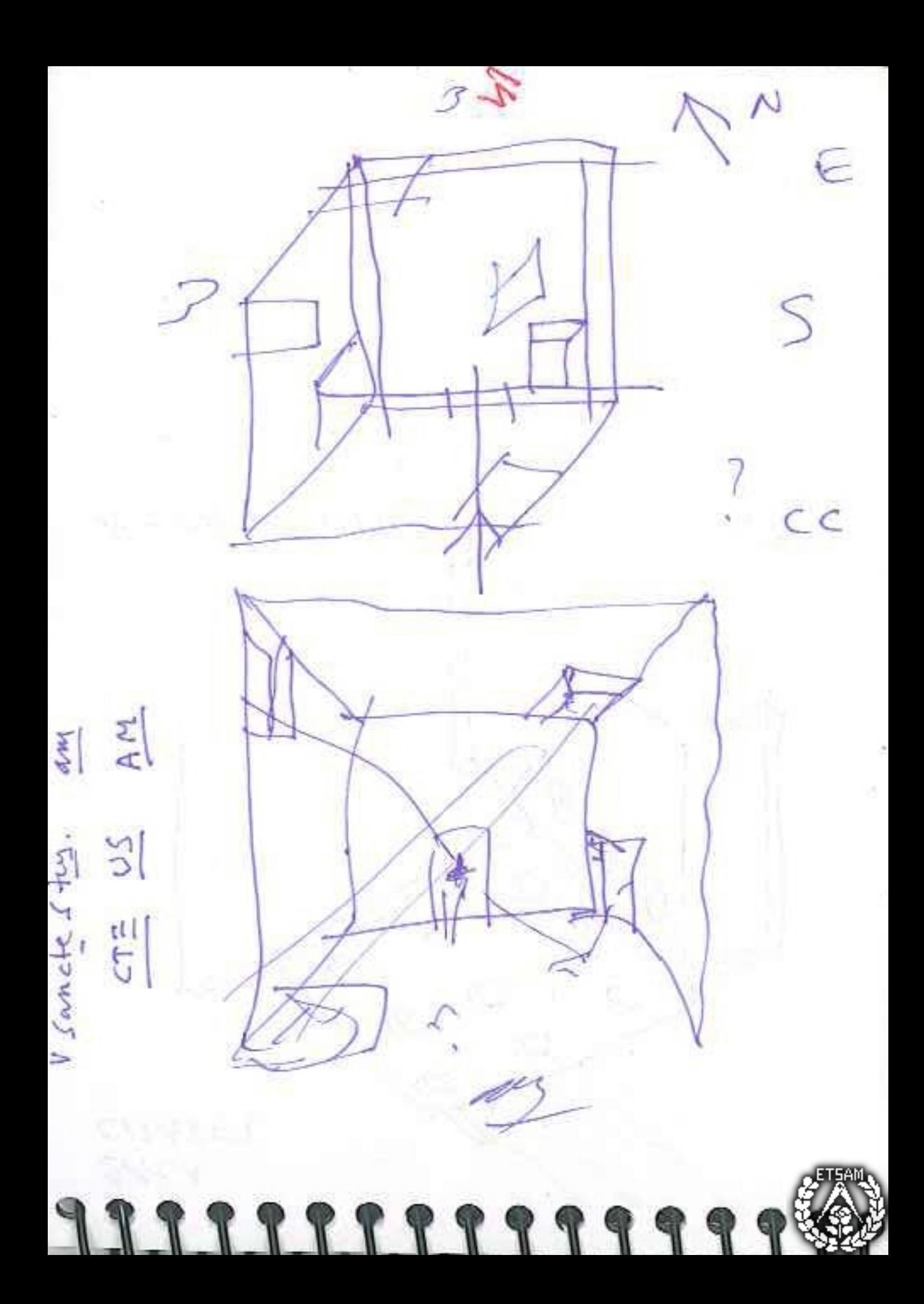

J P Þ  $\mathbf{r}$ PP<sup></sup>  $P P P$ P L T  $\Lambda$ son fracity  $(10.10 - 1)$  $200000000000000$  $25Cer41$ - 481 city  $\ddot{A}$  $\mu$ 6 Accuse official VAM/  $3,148.087$ ds Ŝ, BANCKN  $18$ 7ව

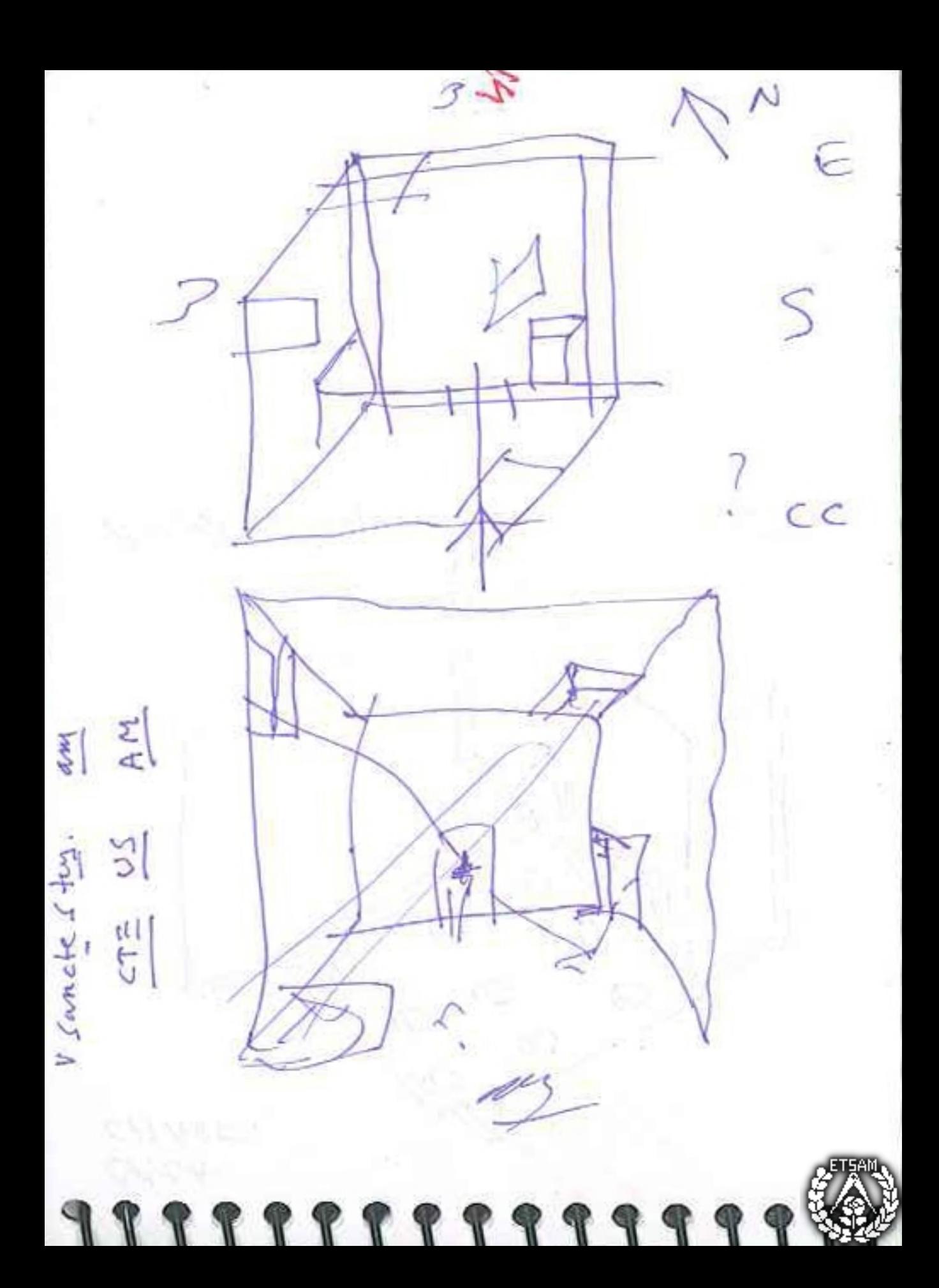

J F ľ P P V  $\mathbb{C}$ f ľ Þ P ſ  $\overline{\Lambda}$ son fracity  $25040 (10.0040)$  $2005$  m to  $2018$  $(481$  city) R.A.  $\overline{r}$ C  $3/148.087$ Terry N  $-\overline{c}$ clien o jai Puckn  $18$  $\overline{c}$ ò Ò

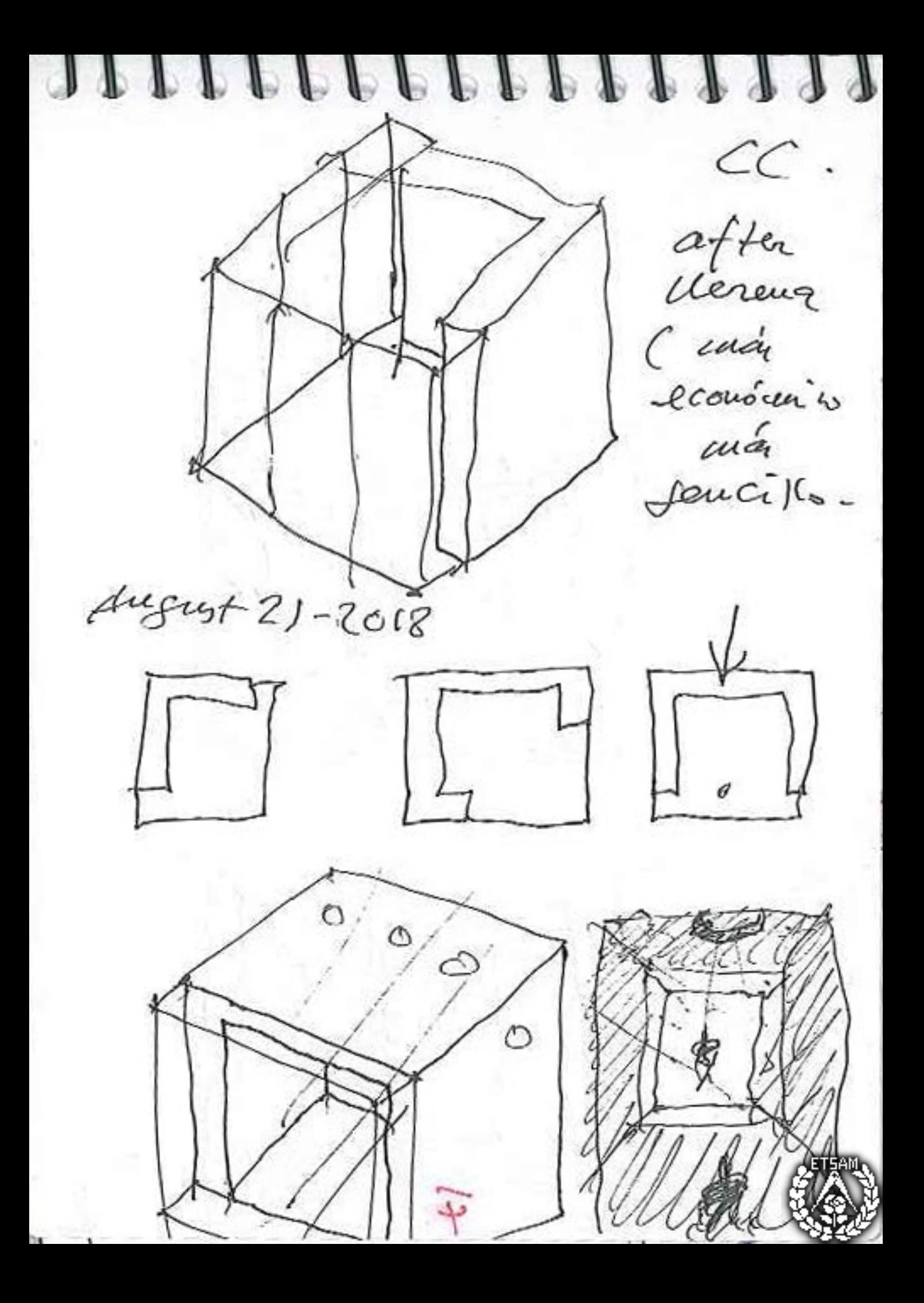

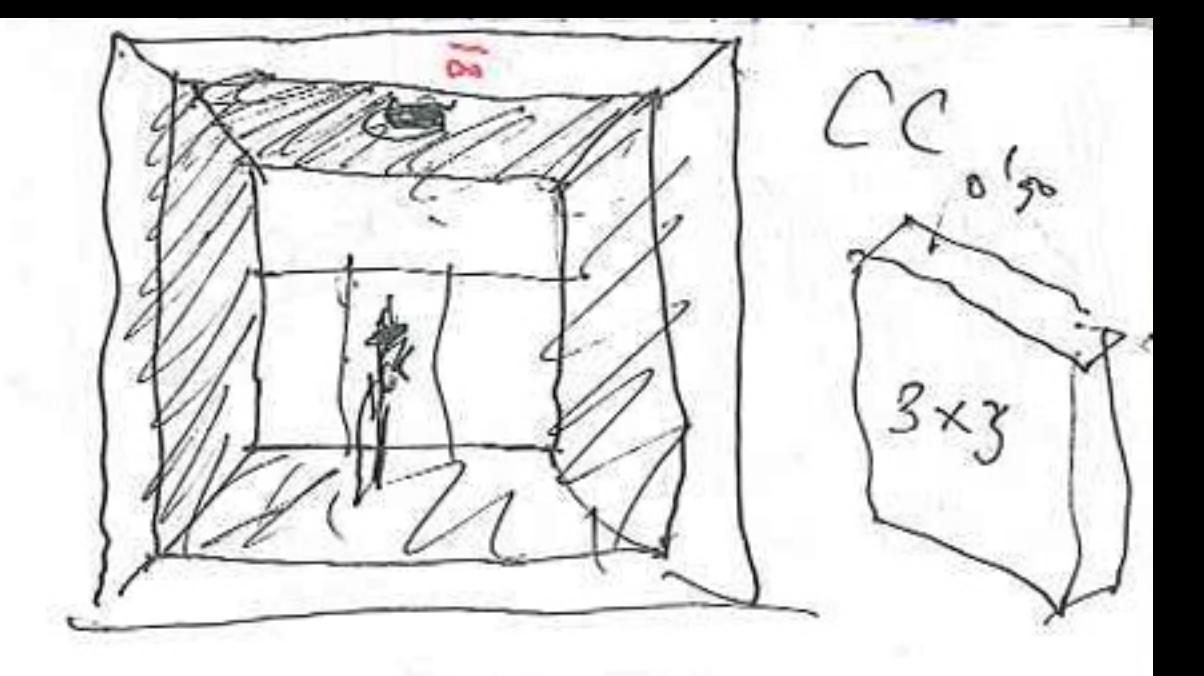

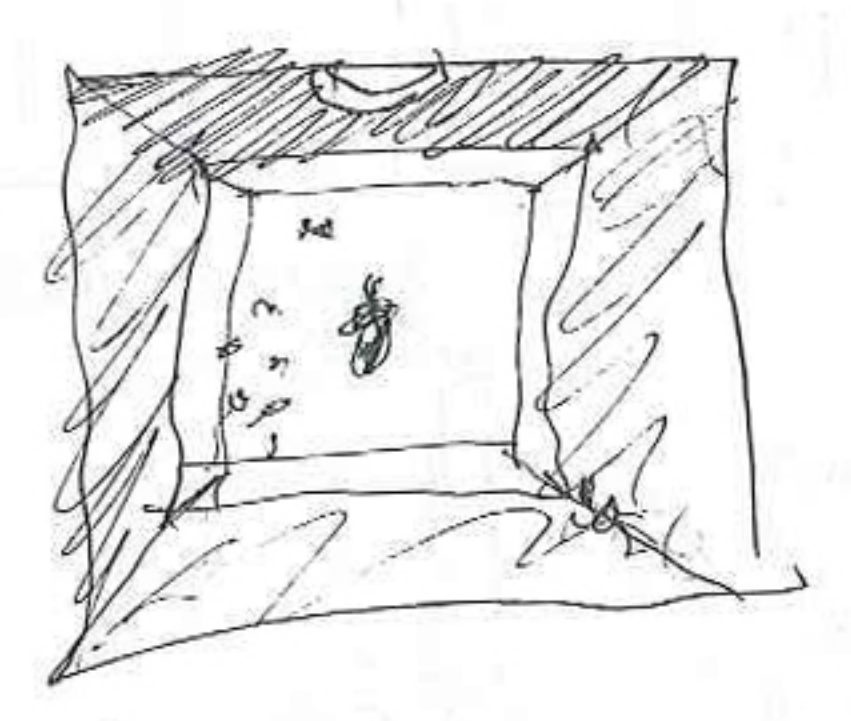

 $Augu_1 + 21 2018$ 

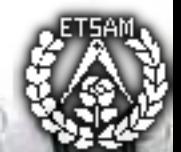

 $\bullet$   $\bullet$   $\bullet$   $\bullet$ August 21 2018 en el serguerto der proporcione de Healthca

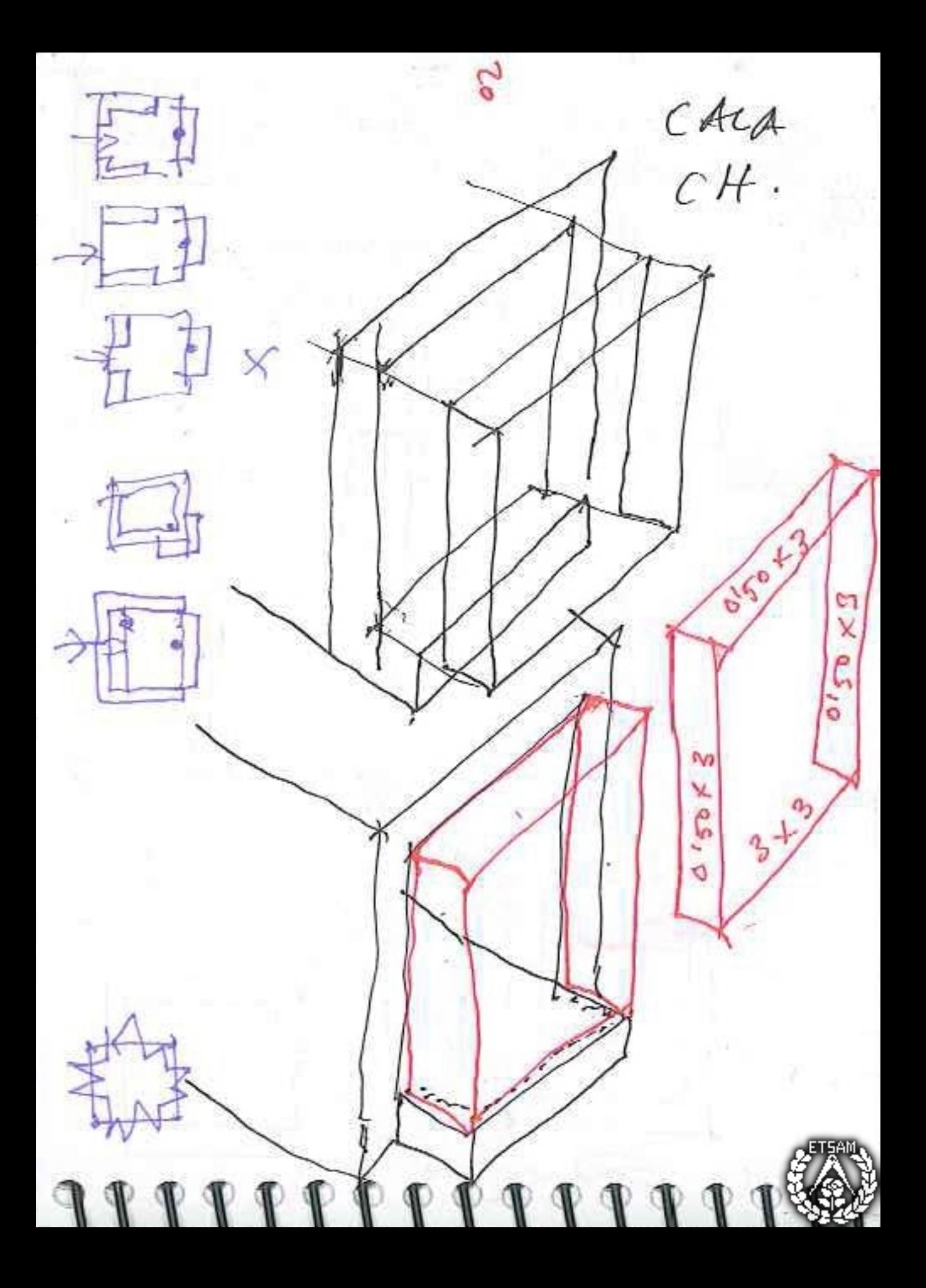

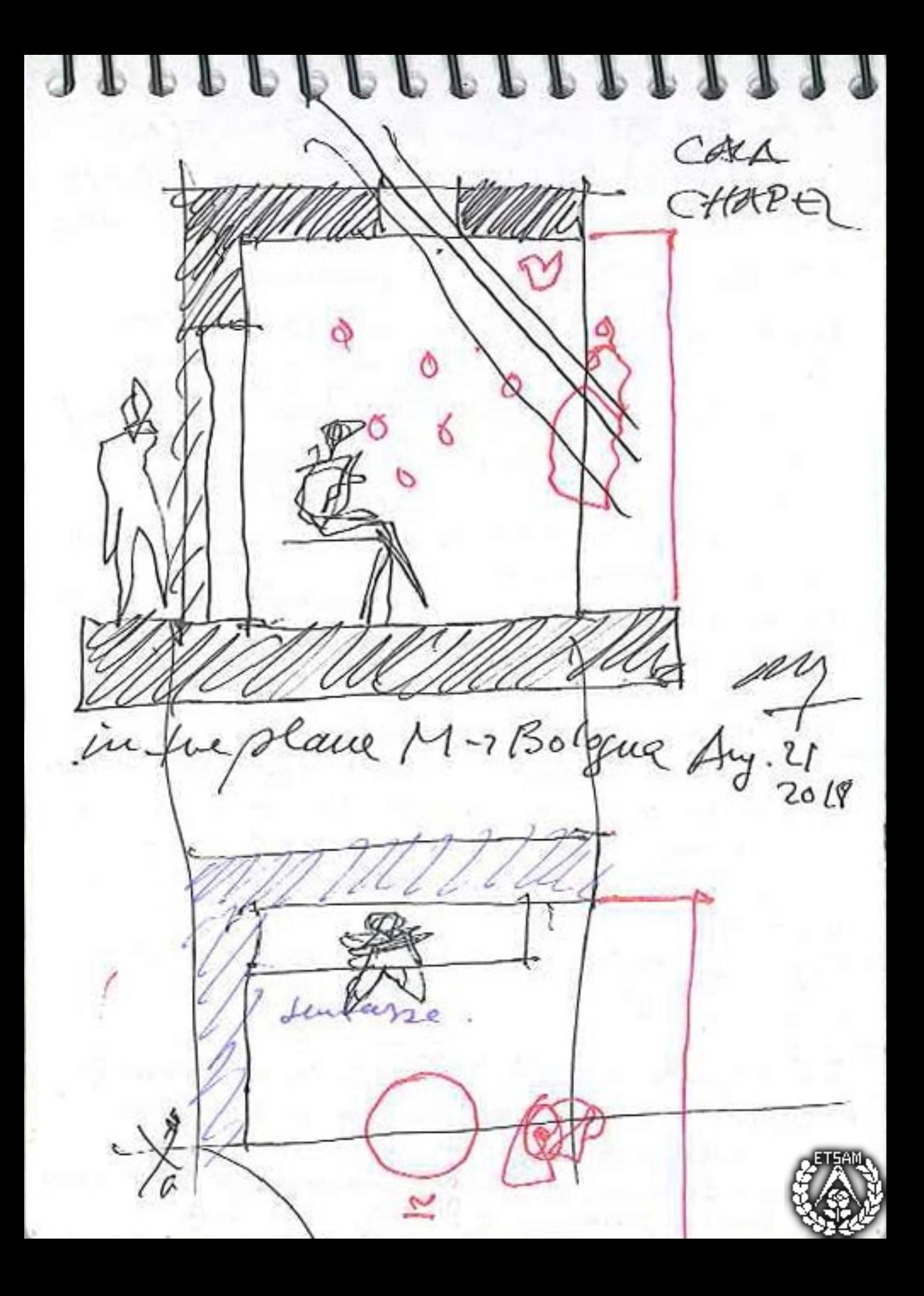

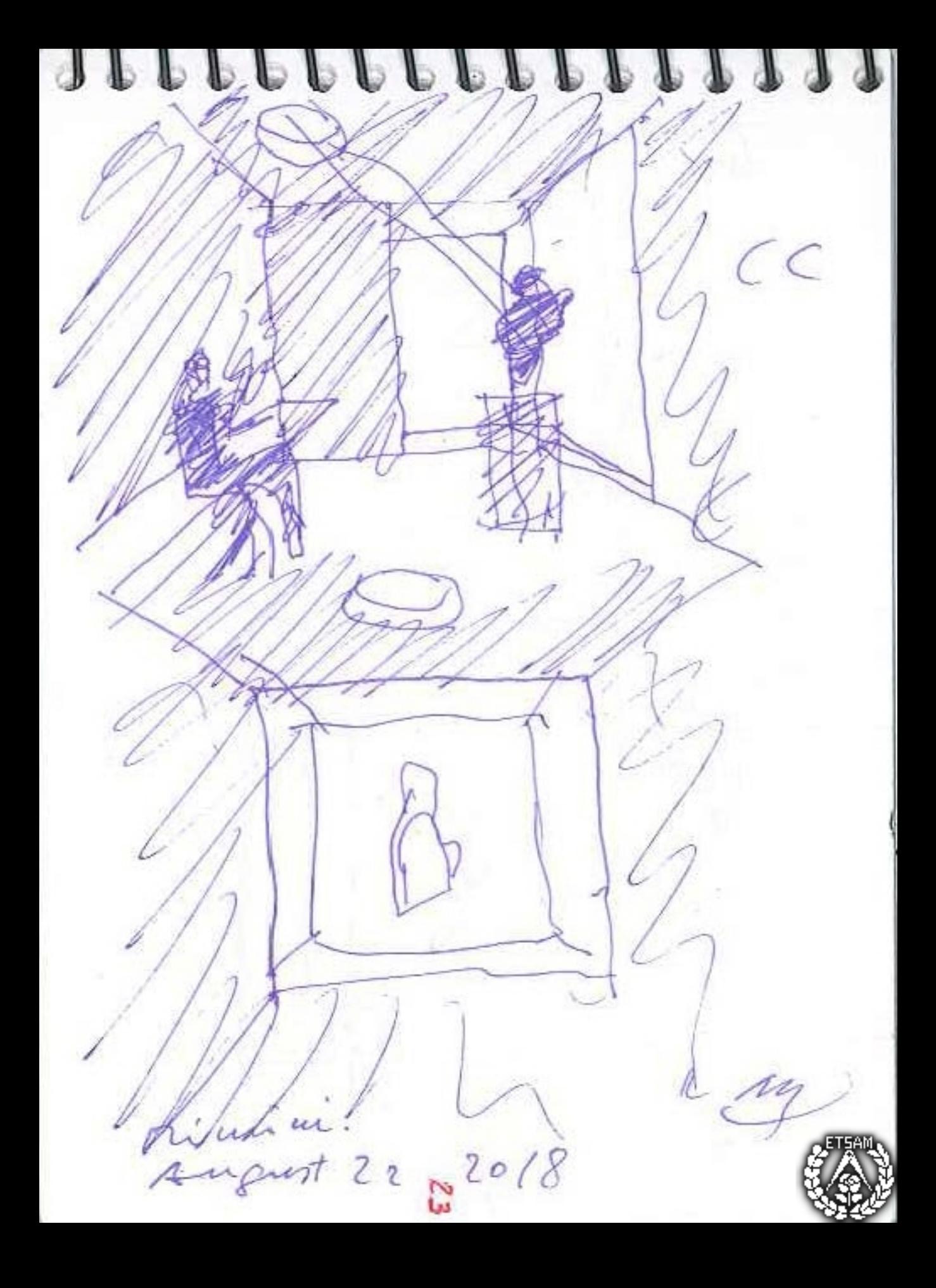

 $\mathcal{L}$  $rac{ACA}{CH}$  $\frac{1}{2}$ FA 910 dy

Asoto 23.2018 CALLA

 $\frac{A t}{\mu}$  $7/1$  $\begin{bmatrix} 1 & 1 \\ 1 & 1 \\ 1 & 1 \end{bmatrix}$ Asop 23 Centing Desserts (chopo da collazione) publicano pola posso possonos  $N$  and only that  $\mathcal{L}_{\mathcal{P}}$  are  $\{+\infty, 2\infty, 2\}$  and  $\mathcal{L}_{\mathcal{P}}$  $\cdots$  is the  $H\cong \mathbb{Z}$  of  $\mathbb{Z}$  of  $\mathbb{Z}$  of  $\mathbb{Z}$  of  $\mathbb{Z}$  of  $\mathbb{Z}$  of  $\mathbb{Z}$ of Les readons delays.  $\sigma N + \mathcal{M}$  accelly the General from  $2 - 3 + 7$ 

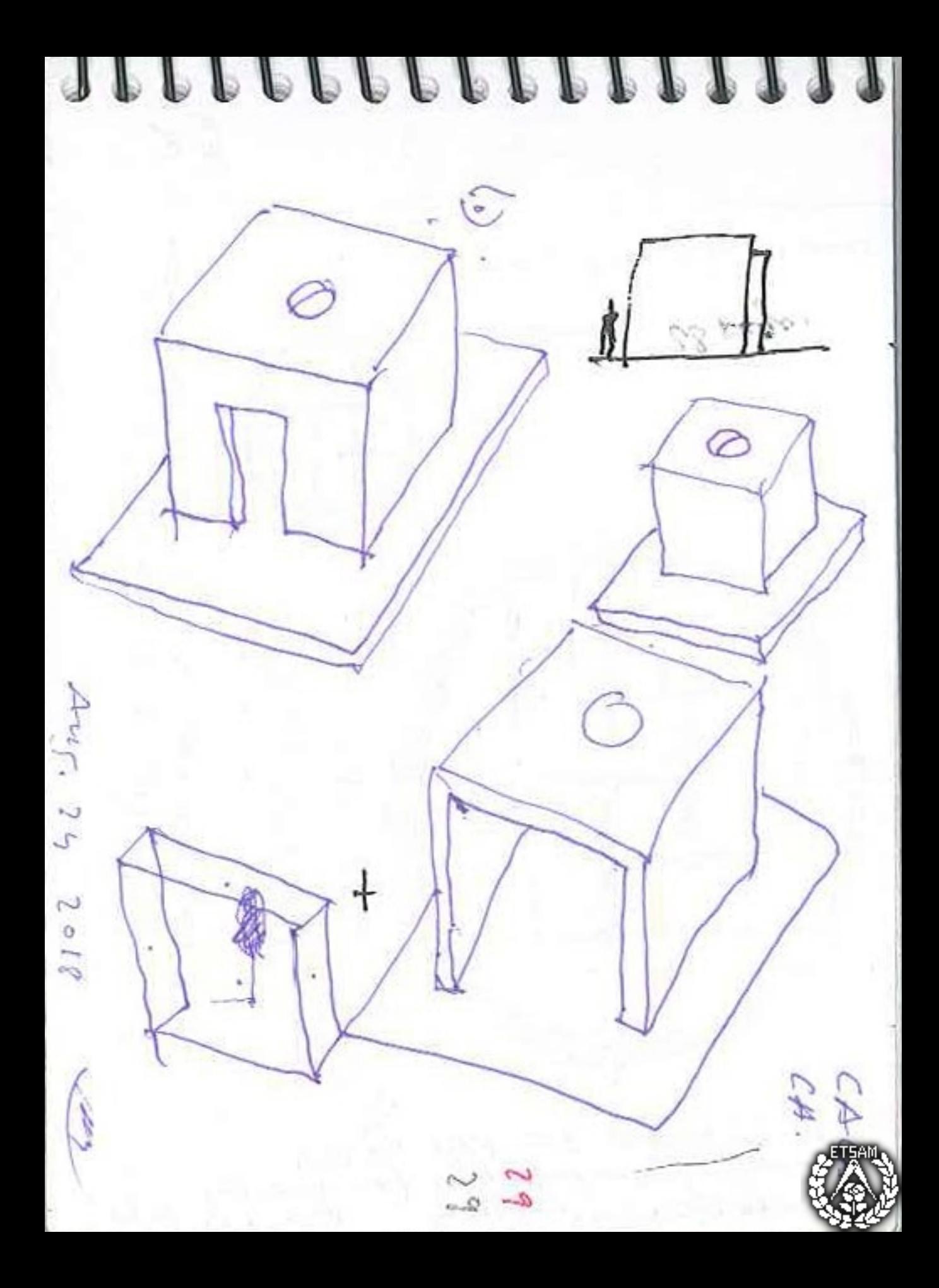

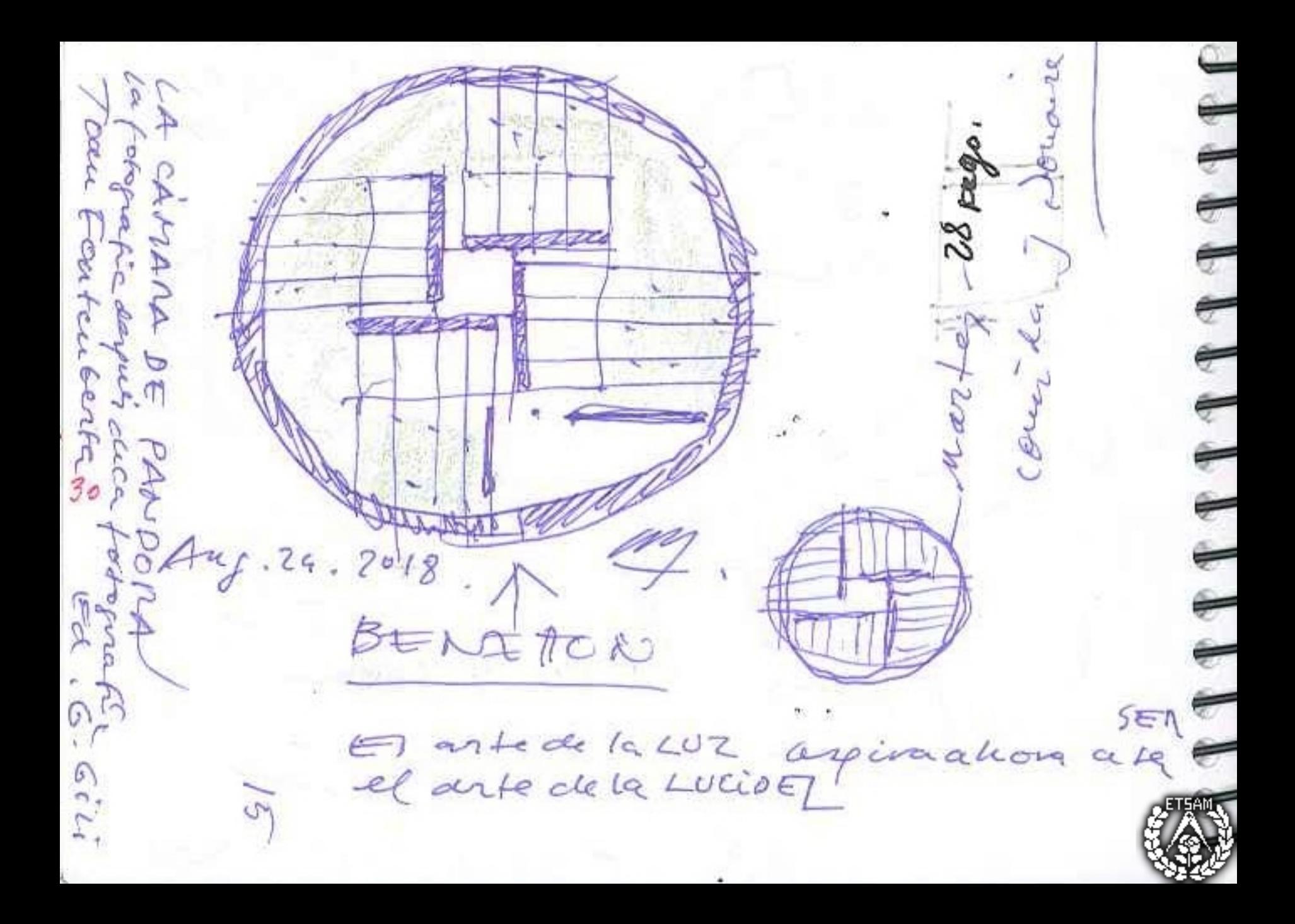

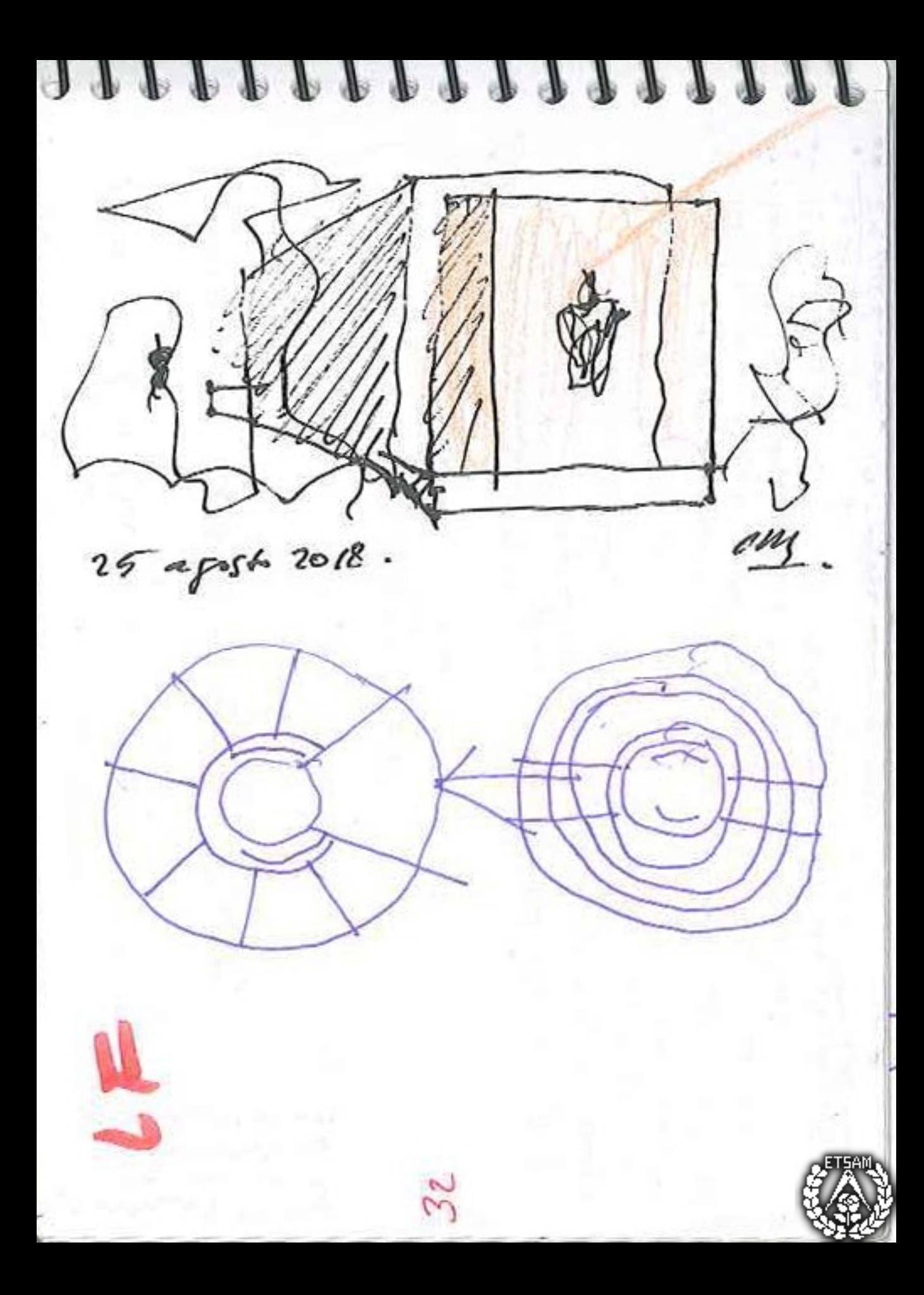

 $C.$  de  $O.$ ₹  $37$ ₹ August 30

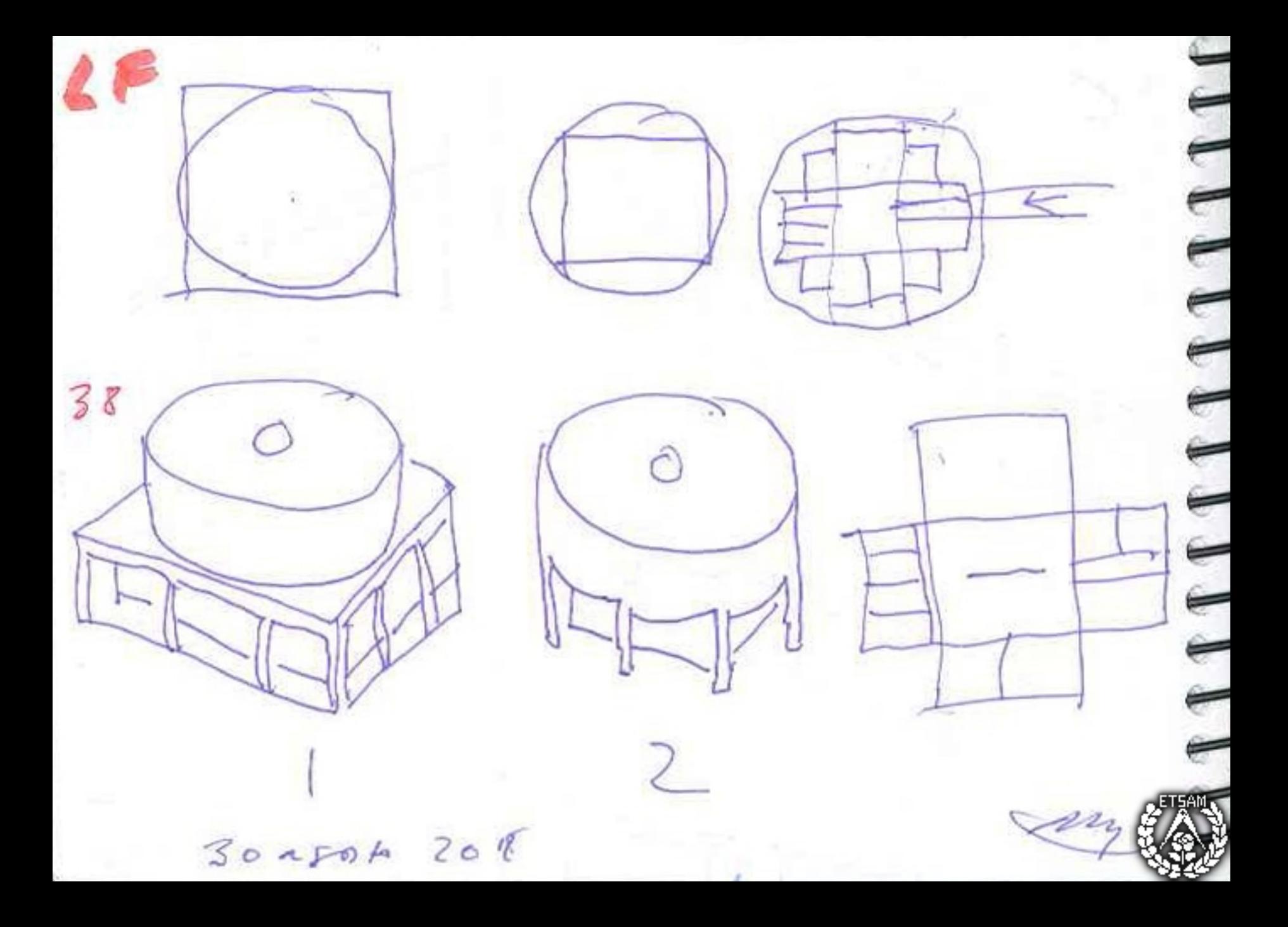

 $\hat{ }$  $C.$ de  $O.$ T T T T T T T 4 en metal blanco  $40$ en hominga a  $30$  agrite 2018

Bencelous DE Mourage Cout Joan Co marts) 1000 大门  $502$ is for les 1800 dar dominique? いい  $f - 23.8.88$ of for log 1420 dag lung 3 sept in 80. ly 2030 or 7 9 9 S. a.d. todoangaren? ·· fodavia Agosto/31 for cas 14 40 after curren focto sia de ceux boez (Mar) à sabada aposto / forlas 190 concignto vivalo! (after und with Alberto) (hocaro sia b. fools any tientil 21" en casa j. 20.

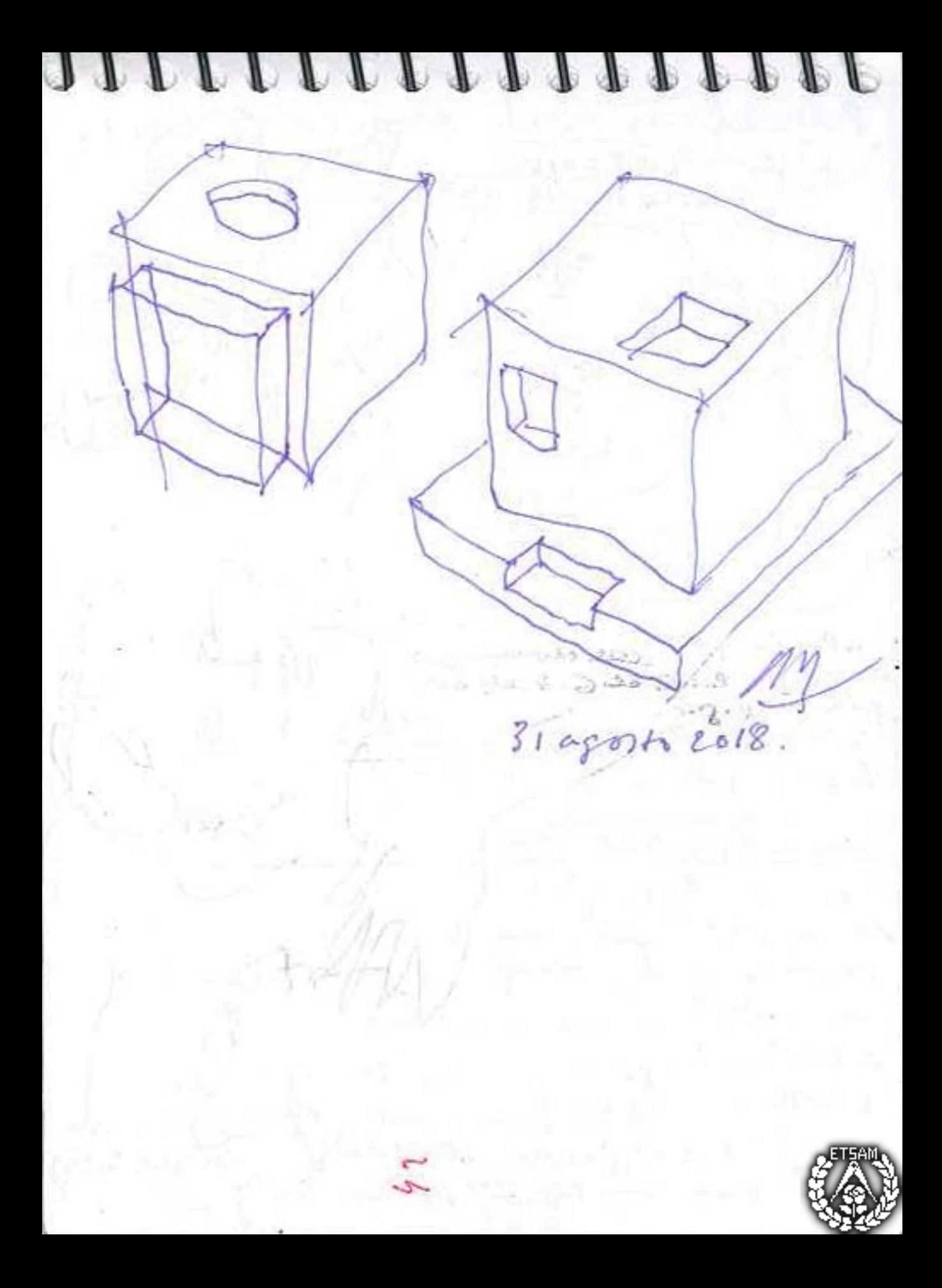

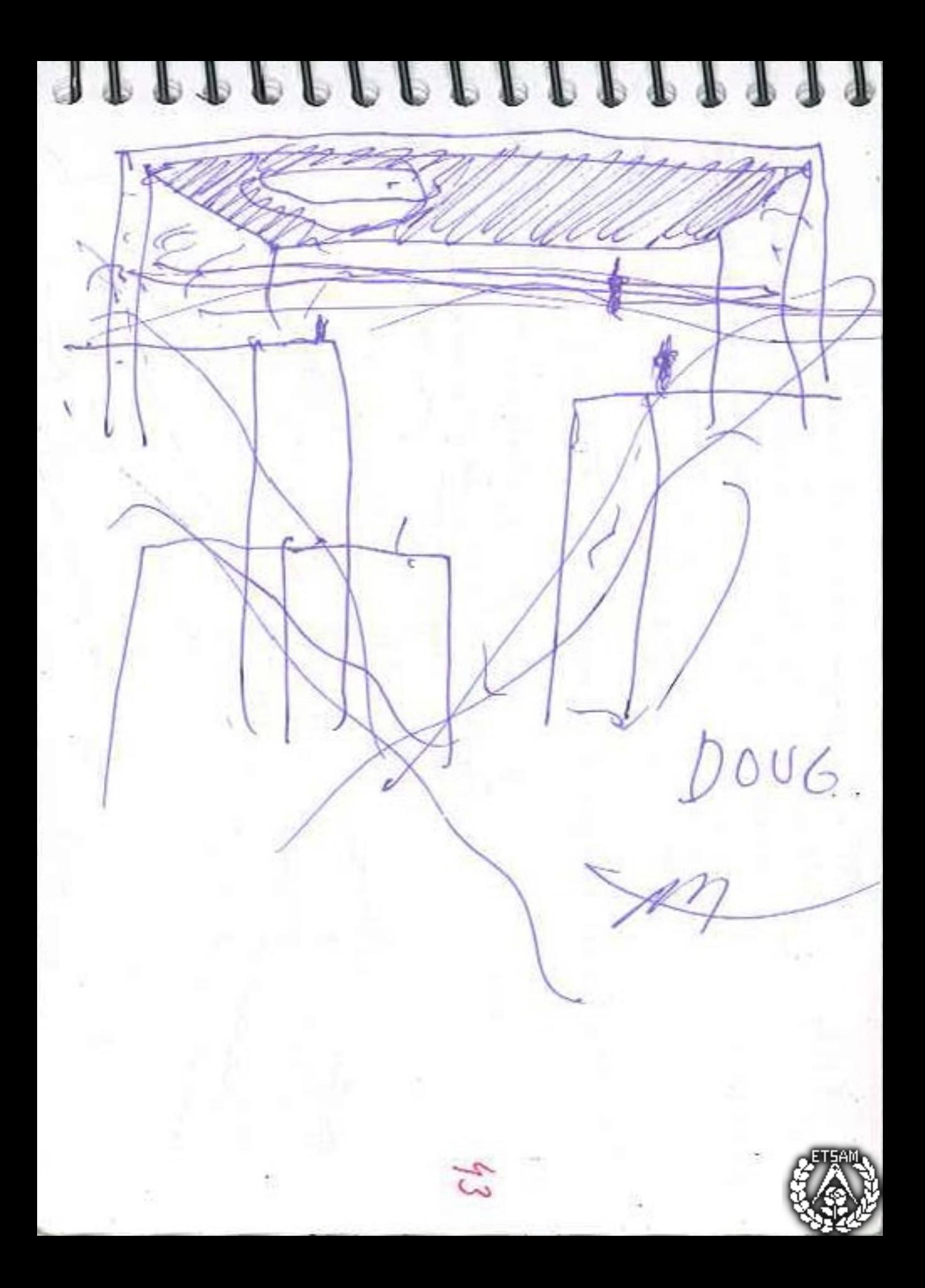

PPF-la orgidea y la avertura Alej-- escudo Andivo Mital-> Maria corrueta AD cómo elimina error 403  $(2001)$ 11 Crownbir 2018 ₹ -LF. indiange. ۳  $25 -$ "cl exceso modesgasta, persaja" (02-lega) ₹ ster po jois & cicrosa Blance Rui Lope el? ∈  $\mathcal{C}$  de  $\mathcal{O}$ Accounte + Toto + Aestriglex treating to teach ₹

 $25 1150$  $12 651$ Ø. 1000 m 2021 CDI Bibliotegy  $45$ esports 2029 3500  $63$  $750$  $45$  $\overline{q}$  $35$  $\mathbf{z}$ SECONDAIRE  $SPOAT$  $2500$ ABORATOIRE  $15^{-}$  $4000 \text{ yA}$ 7  $24$ 7 44  $3.15$ Ą. Jeforma 6000

grandy enfant LF کبرد 罗 79 bliothere OUVRIR

1111111 : Soulo, 16 30 del 6 de 12pt 2018 estry en la colade enterta de avia "Conchjueté" Healiged el demily frand'en Almiante (vercuanto resa) fad. Looloing War (USS. en le Ti Ti) samb Joby profigure!

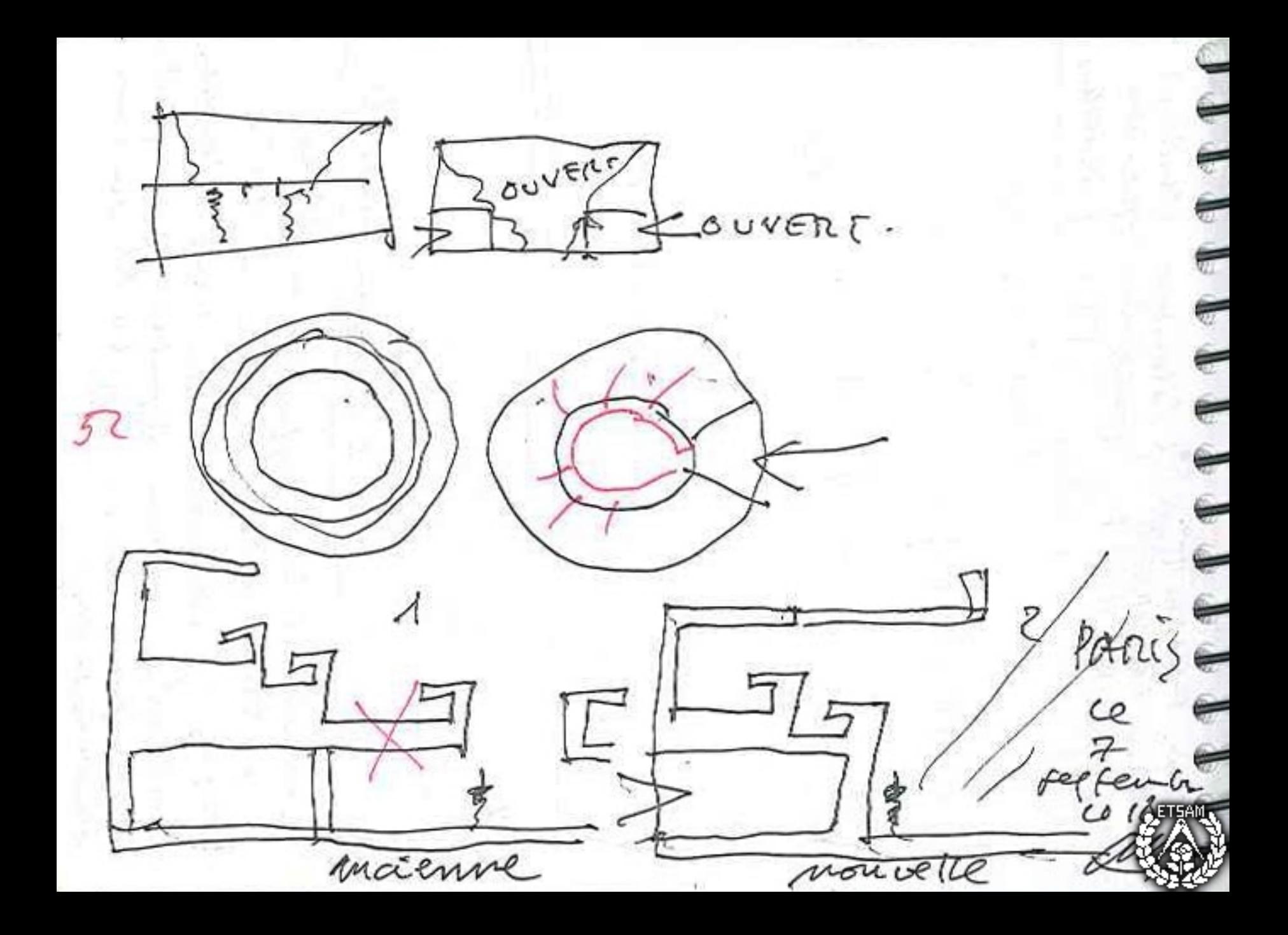

Lumüece Lunniere Cupies ONVERT  $\mathscr{C}$ gyfuder The signal Lalle &  $5 - 5a16$  $33705$ TODylles ci est très siemple: OVOVRIA la pièce sur rerieure Len bas cepenspetites. cen nont les minajeurs. Et aussi ou vir Cessalles au jardin paris ou pourrai faire un contoir. certemption en consonne cerculaire.

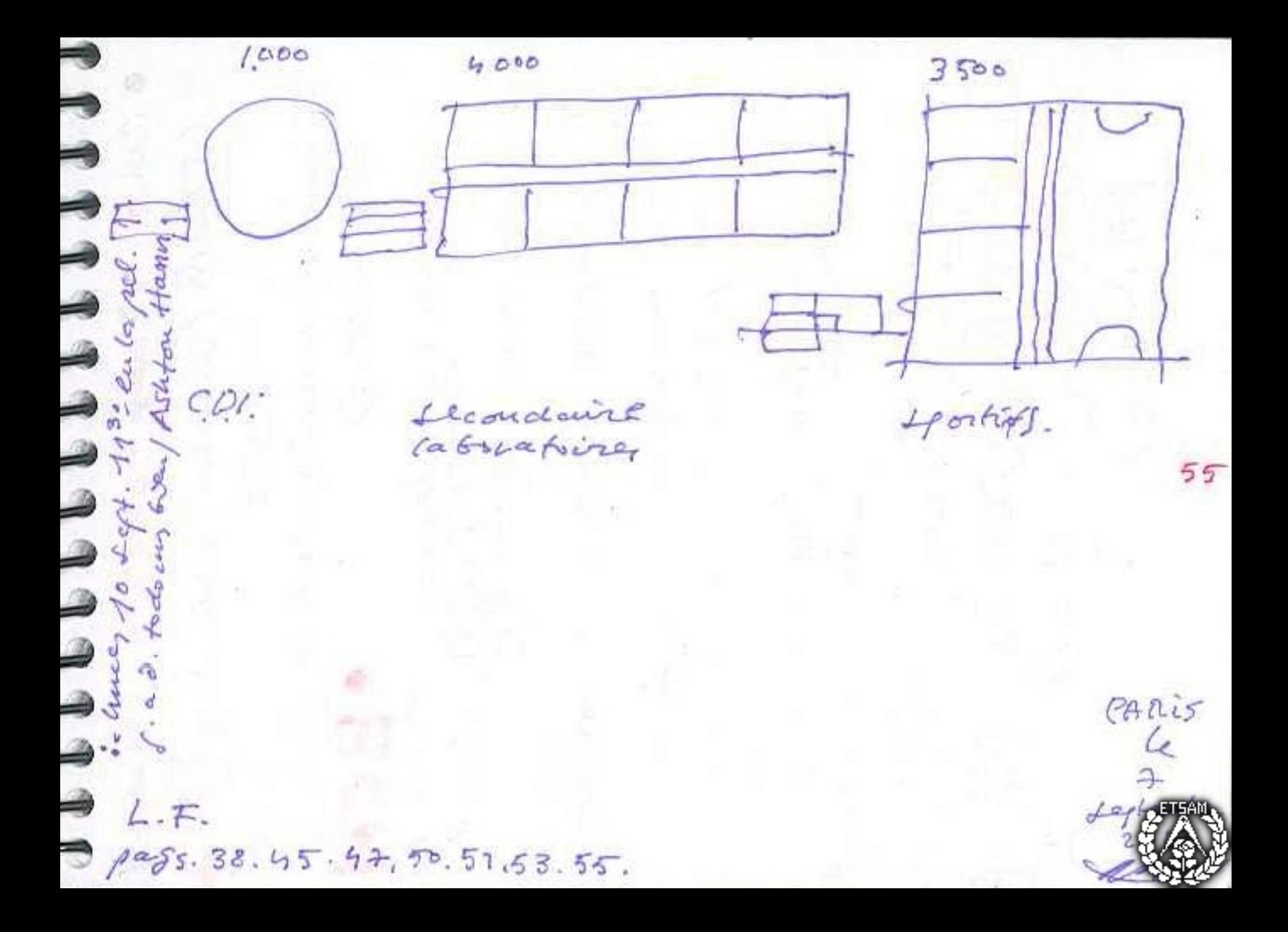

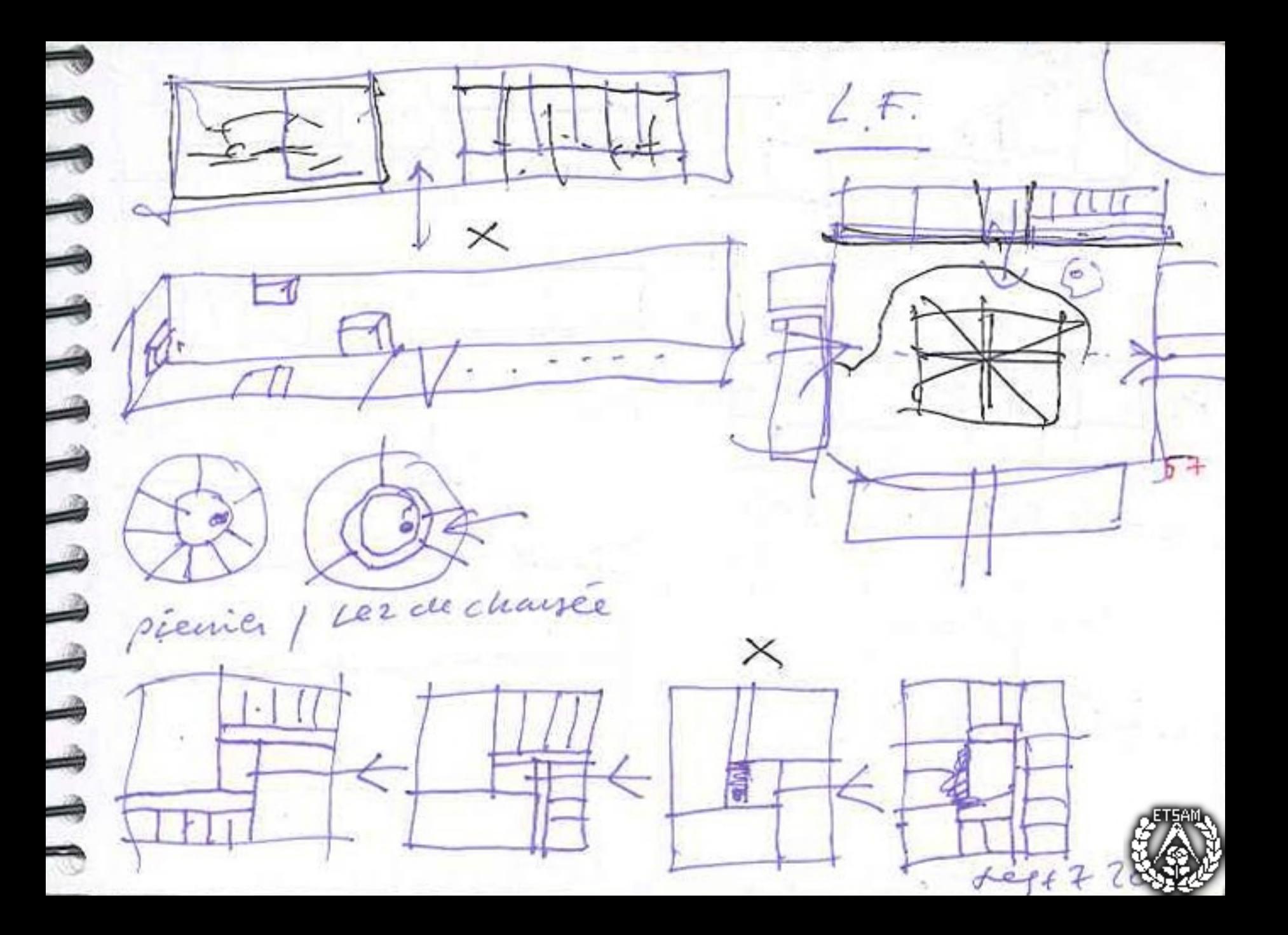

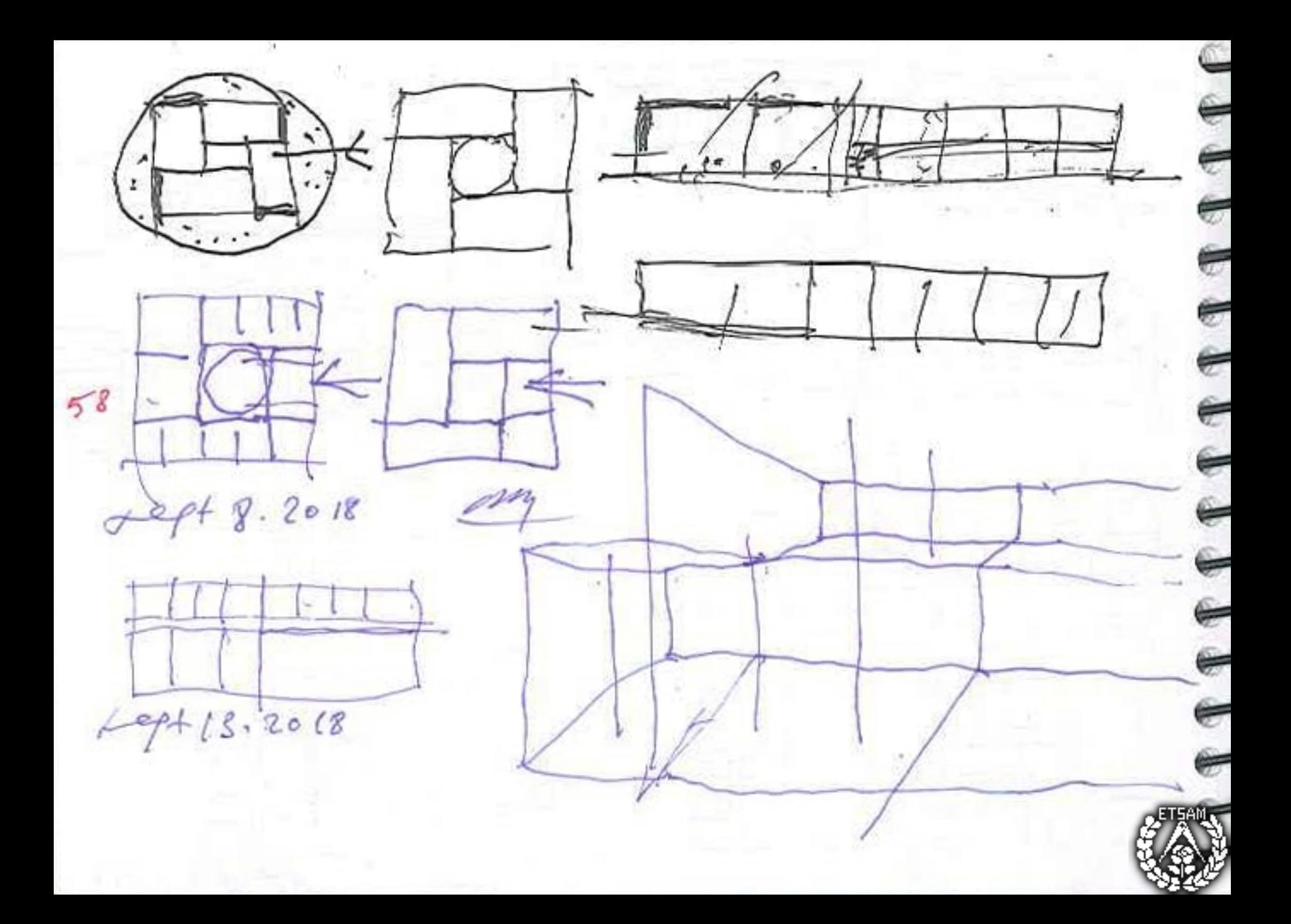

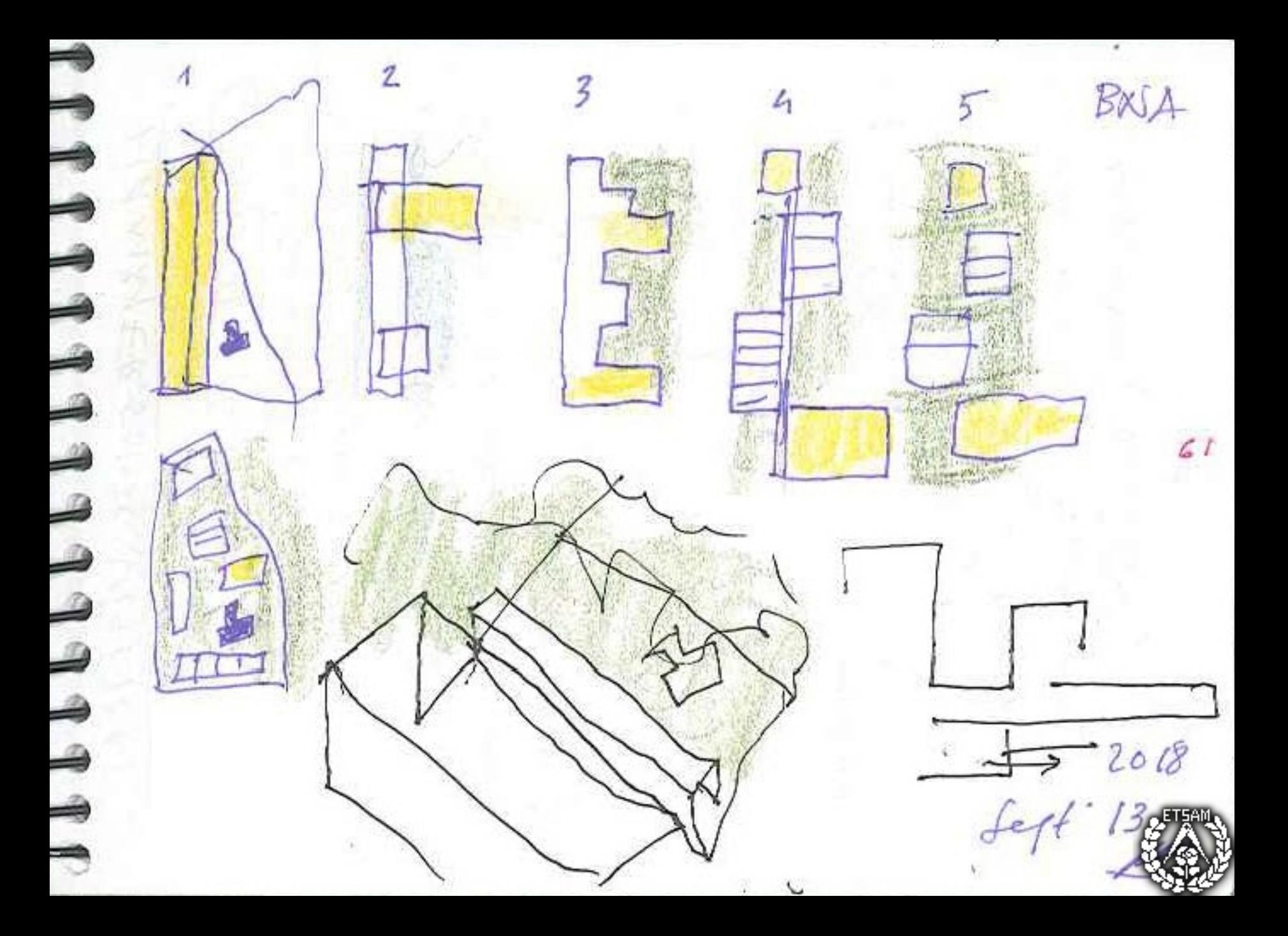

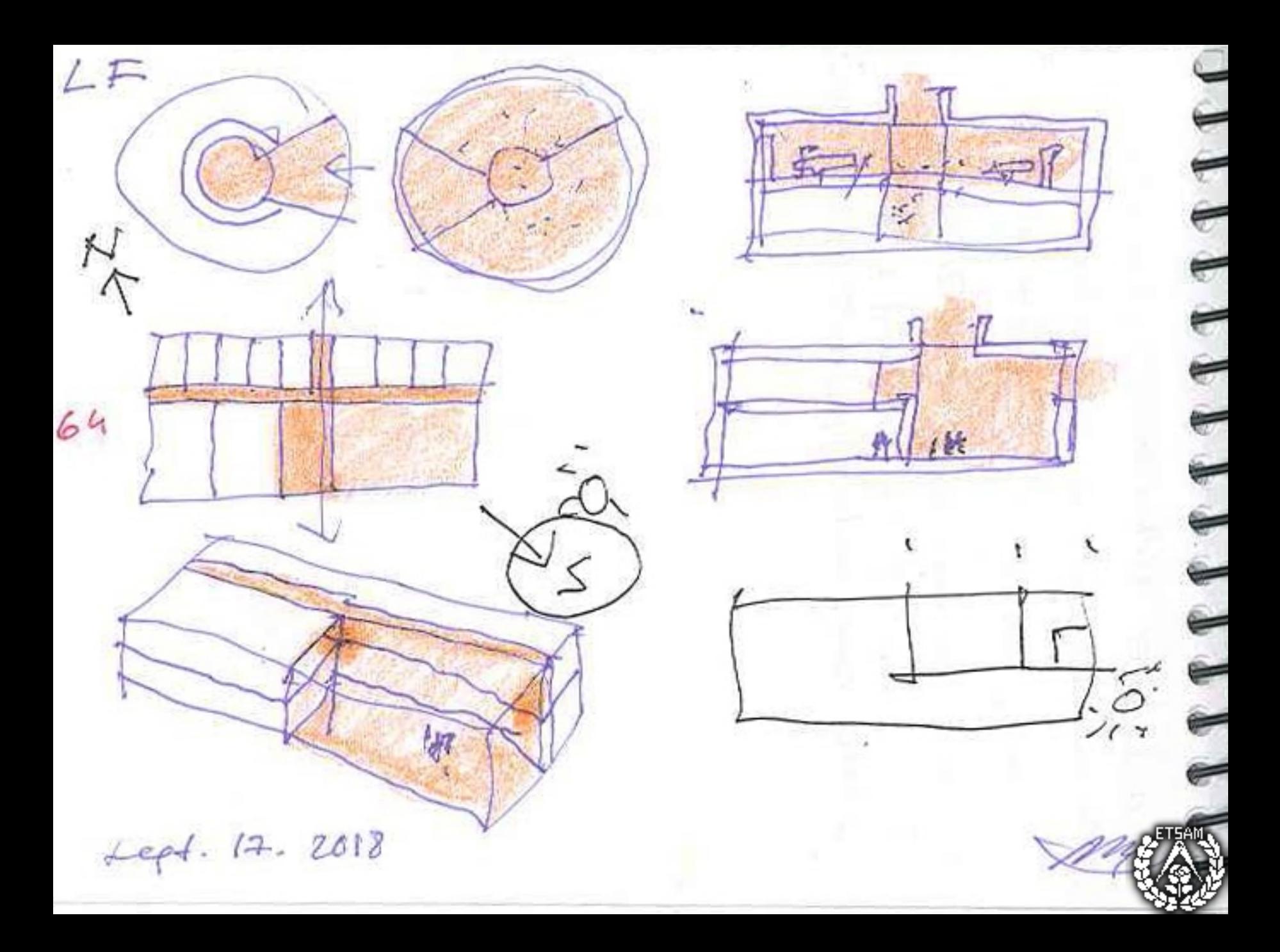

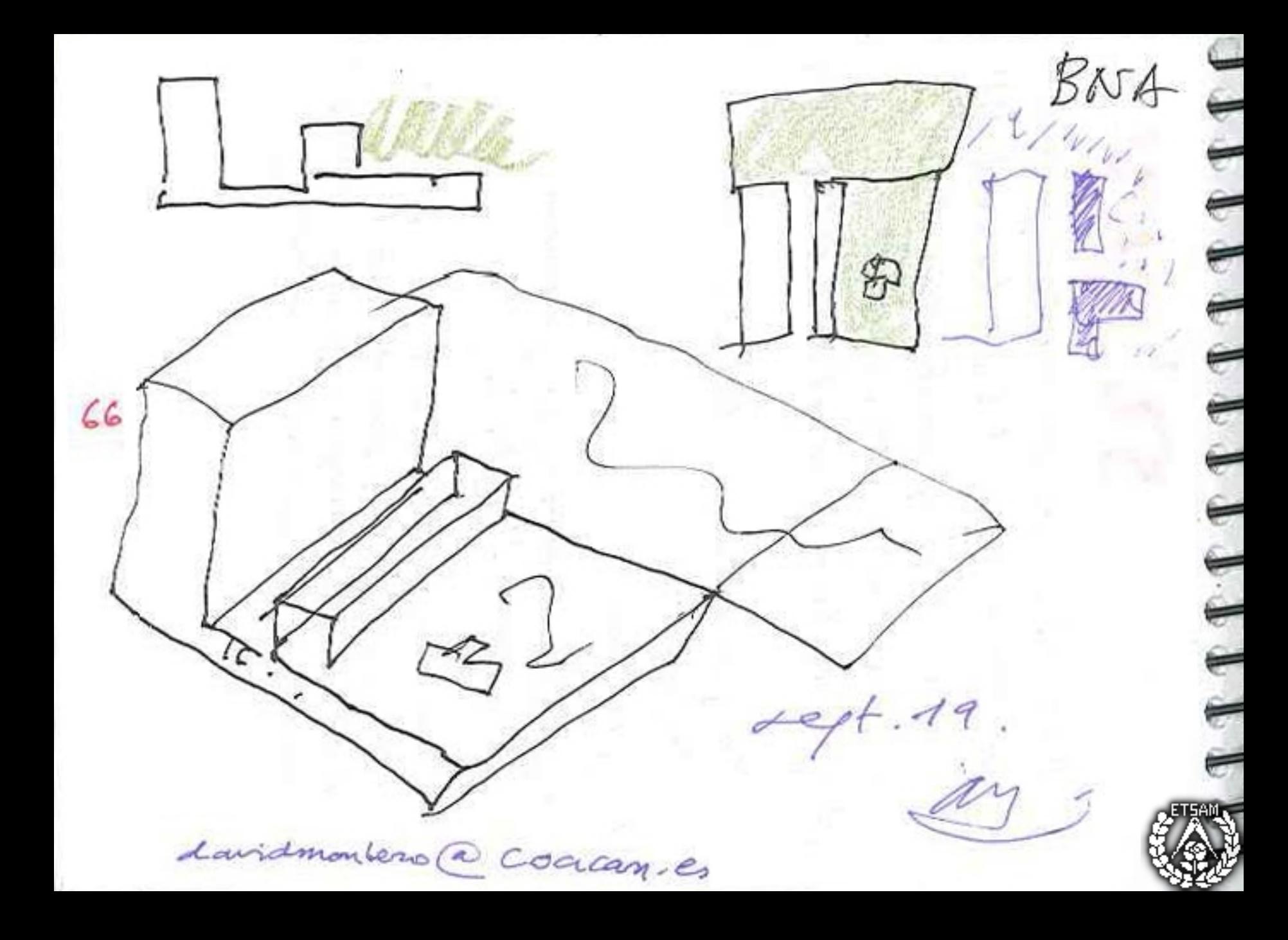

 $-19$ 

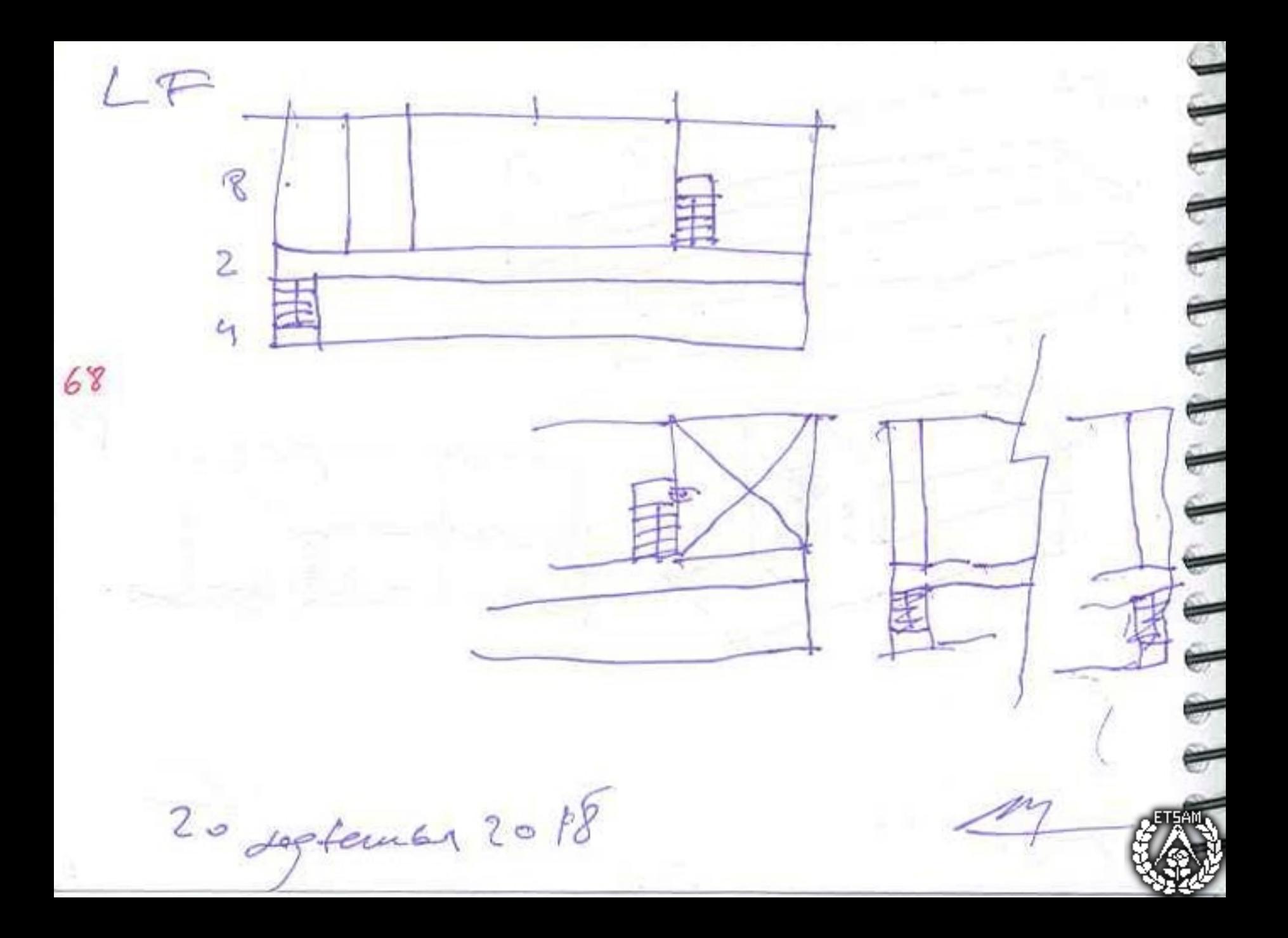

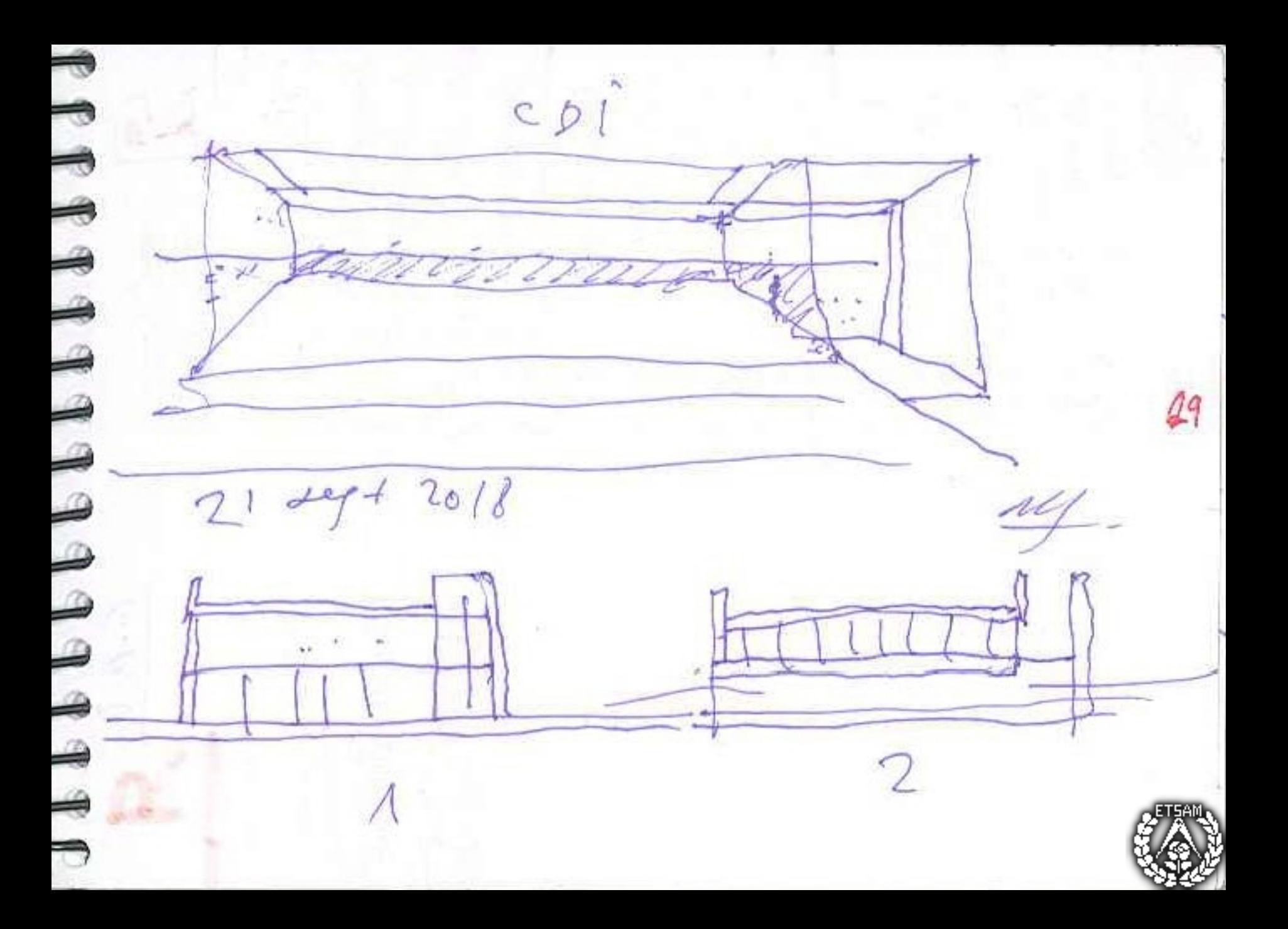

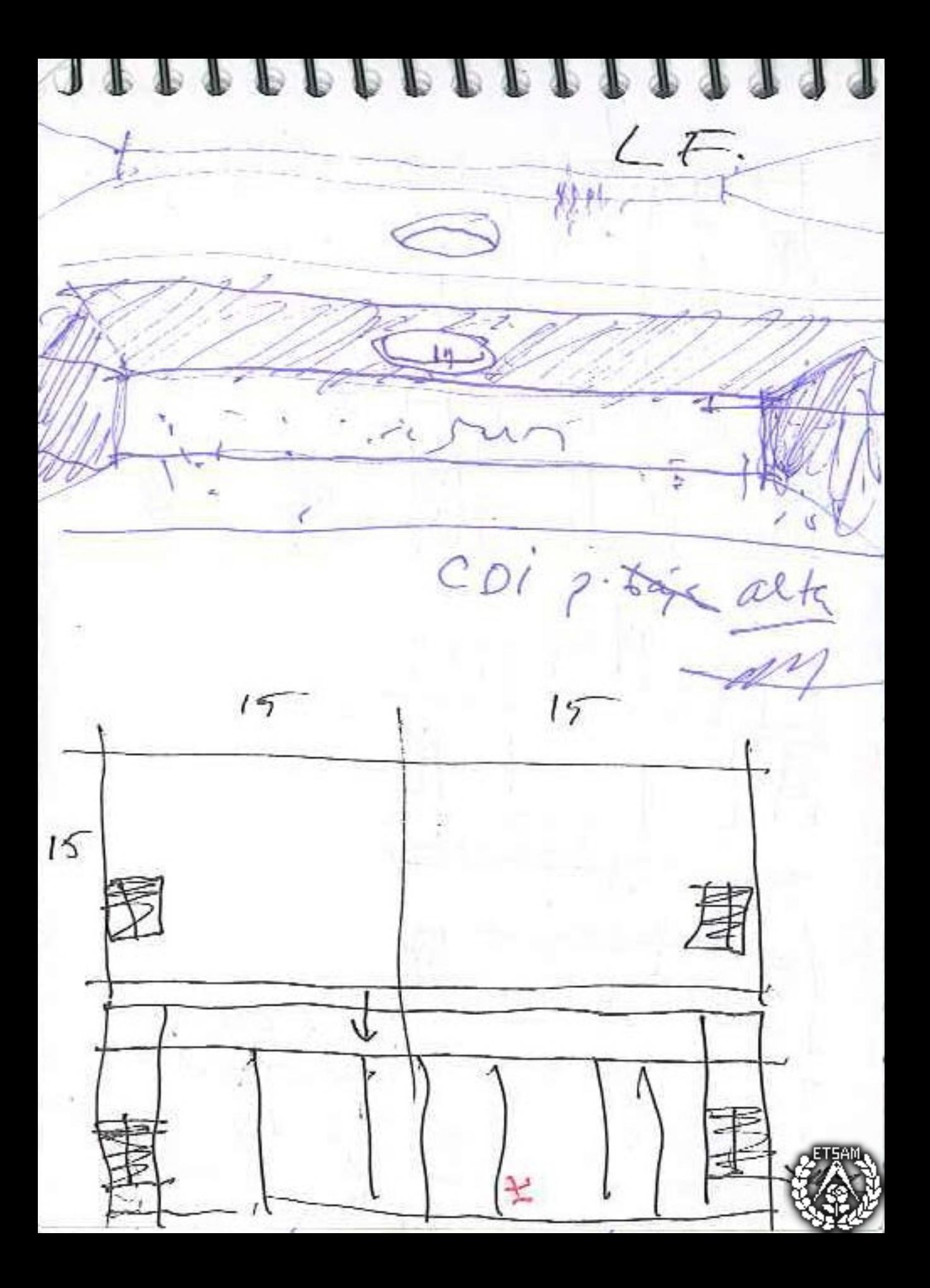

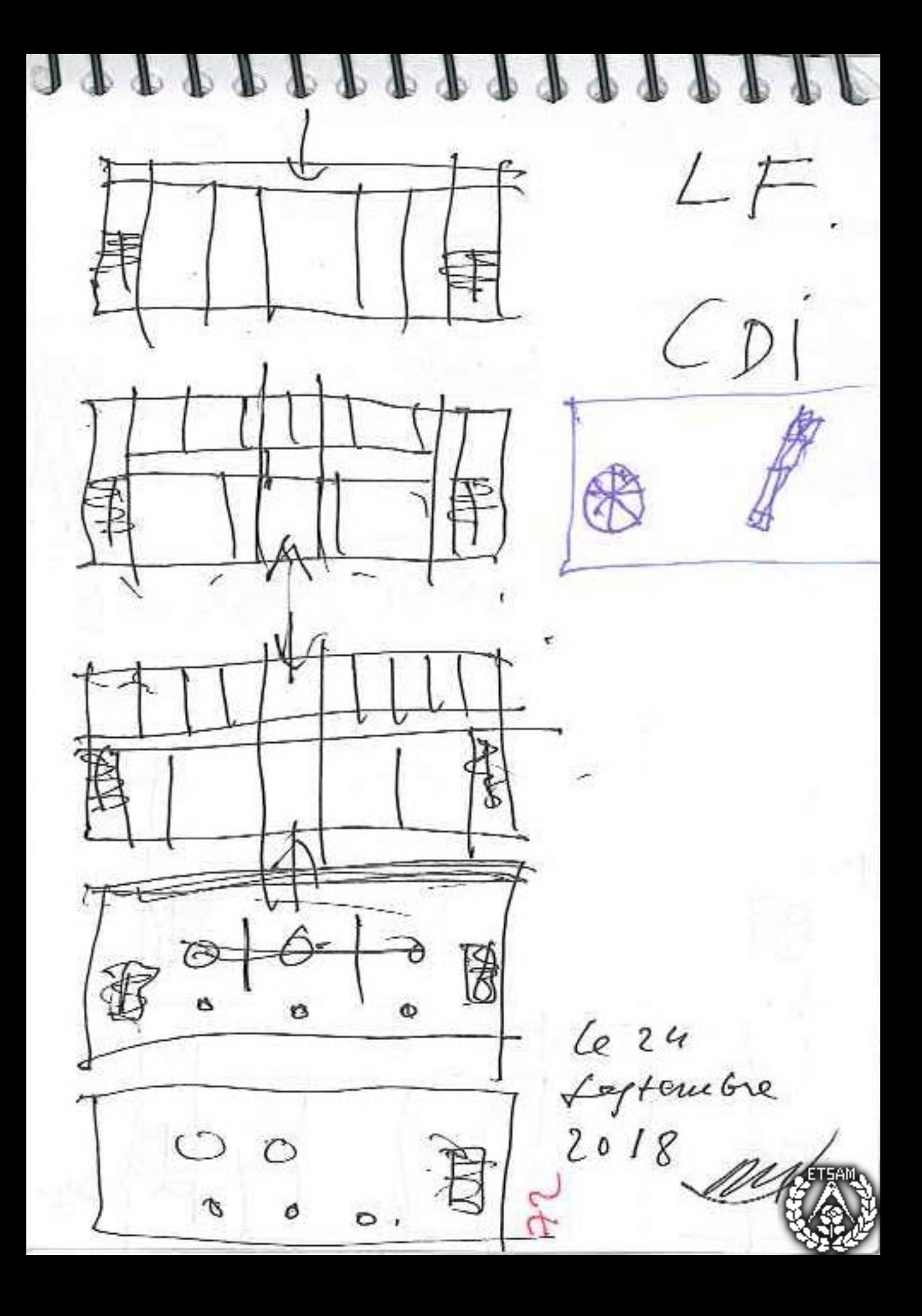

suseivere v. blance P. Charles C/. Motiver grand al verro  $LT$  $CD1\xi$ 625 Lept 2098 haven vender manifulando 1 toto c/motiver 2 mode octe 3 briscan pares Llanco. pl

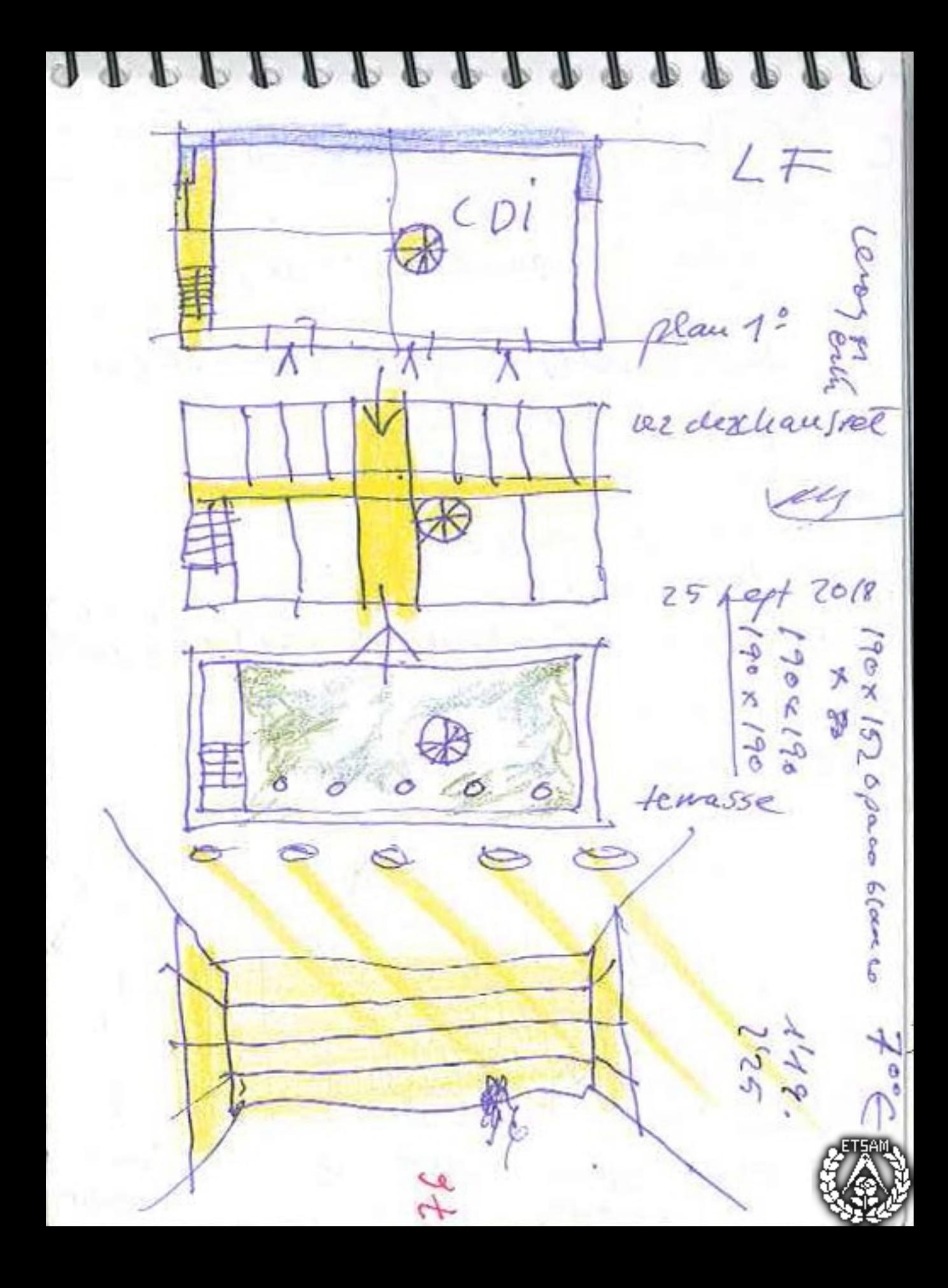

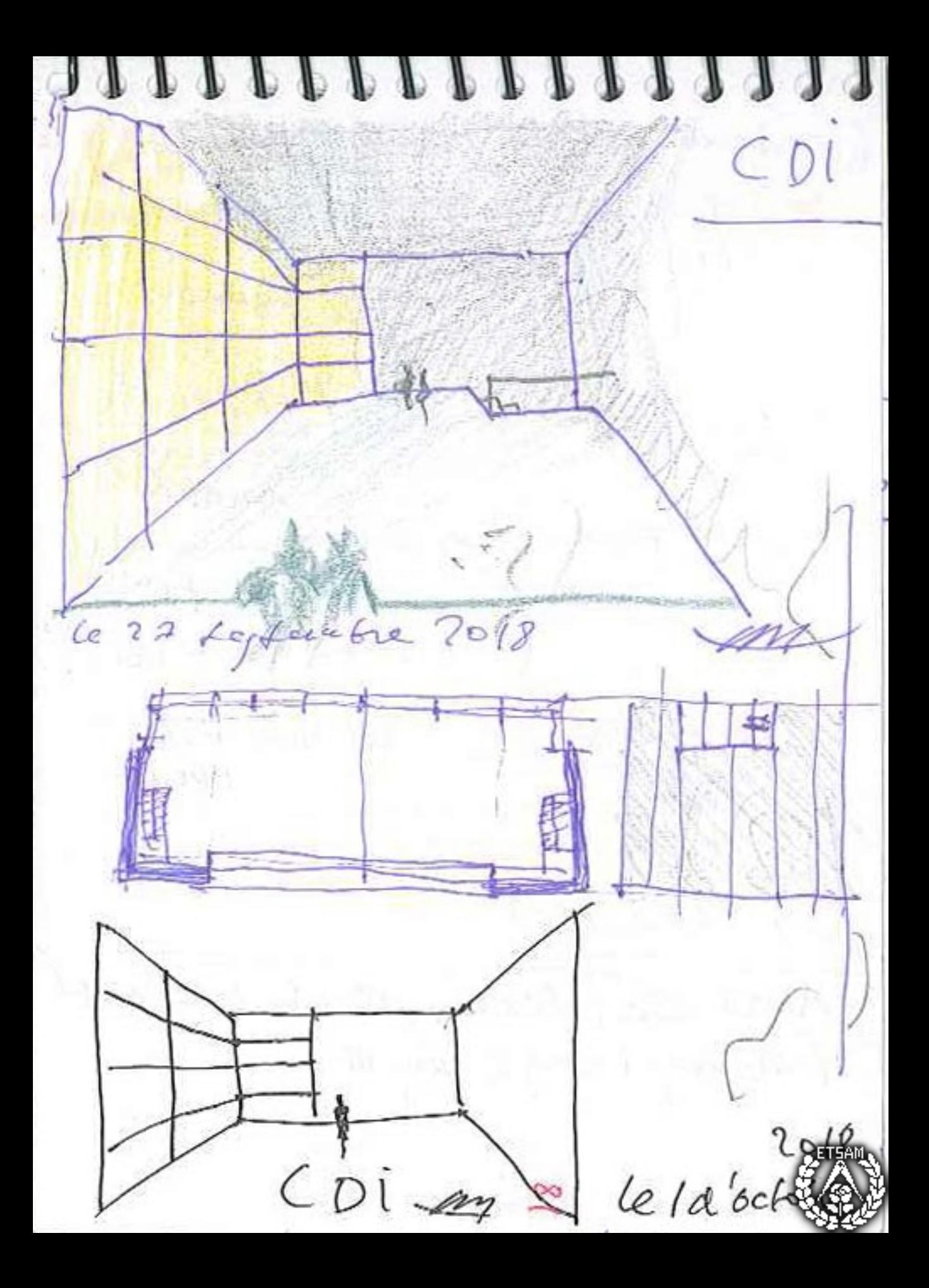

11  $150$ とのし  $150$ 1.345  $\sqrt{6}$ be 5 d'octobre de 2

lunes: j - mucha postada Omania (- CUA Wash. ONP. Pamplour+ gargar BCN (16) washington (21-27) Milano 10-11 granade (+3-16) 45 NT NY (22-3) Ceu 50 RABASFALquia Anjune ticay. Testament  $BCV + MAD$  $X C+e 5 of -20$ X selvint 6 act.

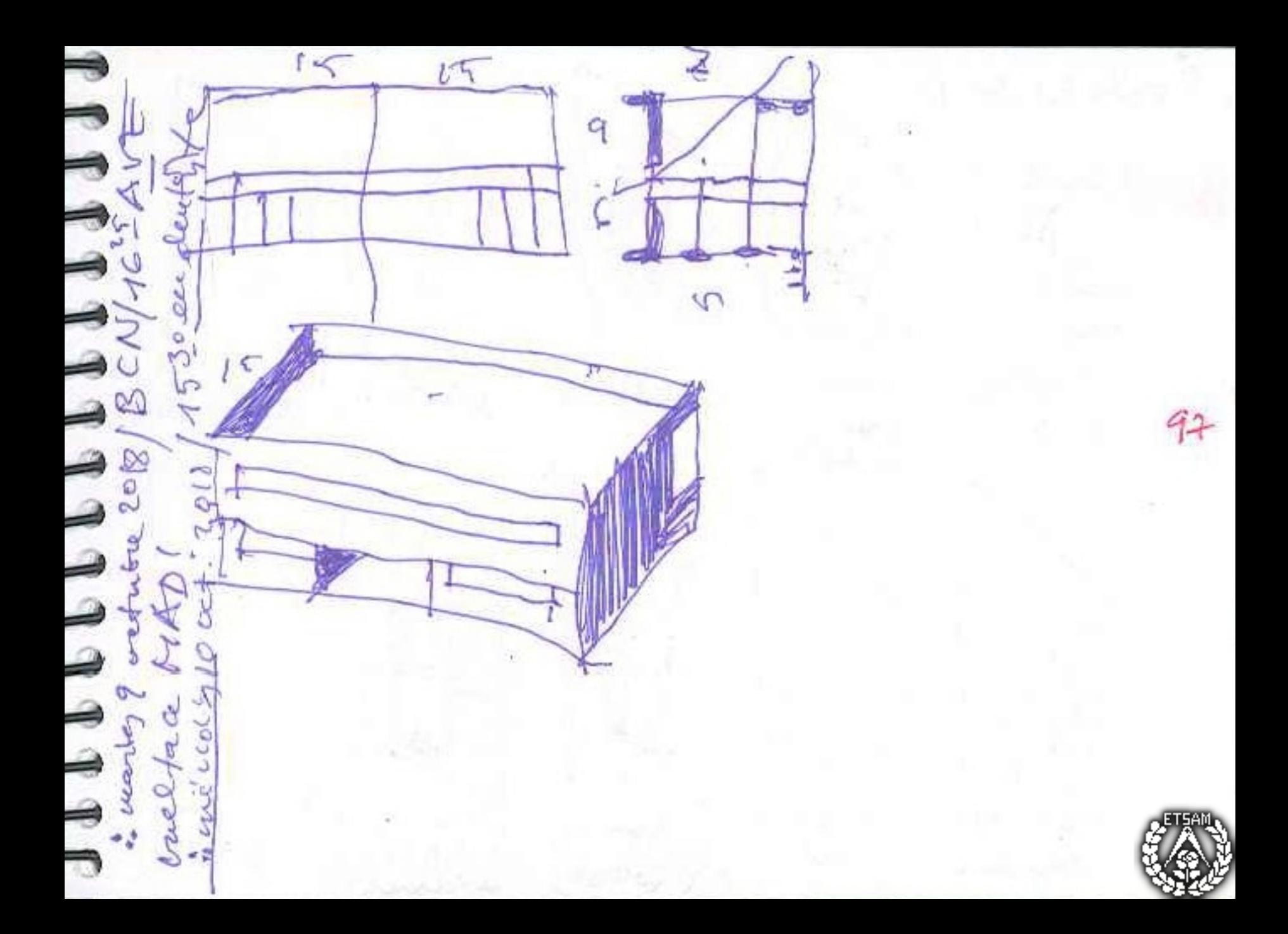